## मध्यप्रदेश शासन **GOVERNMENT OF MADHYA PRADESH**

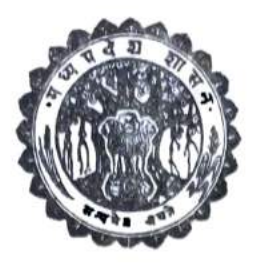

# बजट अनुमान **BUDGET ESTIMATE:**

 $1984 - 85$ 

## वित्त सचिव का स्मृति-पत्र **Memorandum of the Finance Secretary**

(विधान सभा के समक्ष मार्च, 1984 में प्रस्तुत किये गये रूप में) (As laid before the Vidhan Sabha in March, 1984)

> ग्वालियर शासकीय प्रादेशिक मुद्रणालय 1984

[ मृह्य है. 23.50]

ARLA ST

# वित्त सचिव का स्मृति-पत्न

## . MEMORANDUM OF THE FINANCE SECRETARY

## विषय-सूची

y.

## TABLE OF CONTENTS

 $\sigma$ <sub>EX</sub>

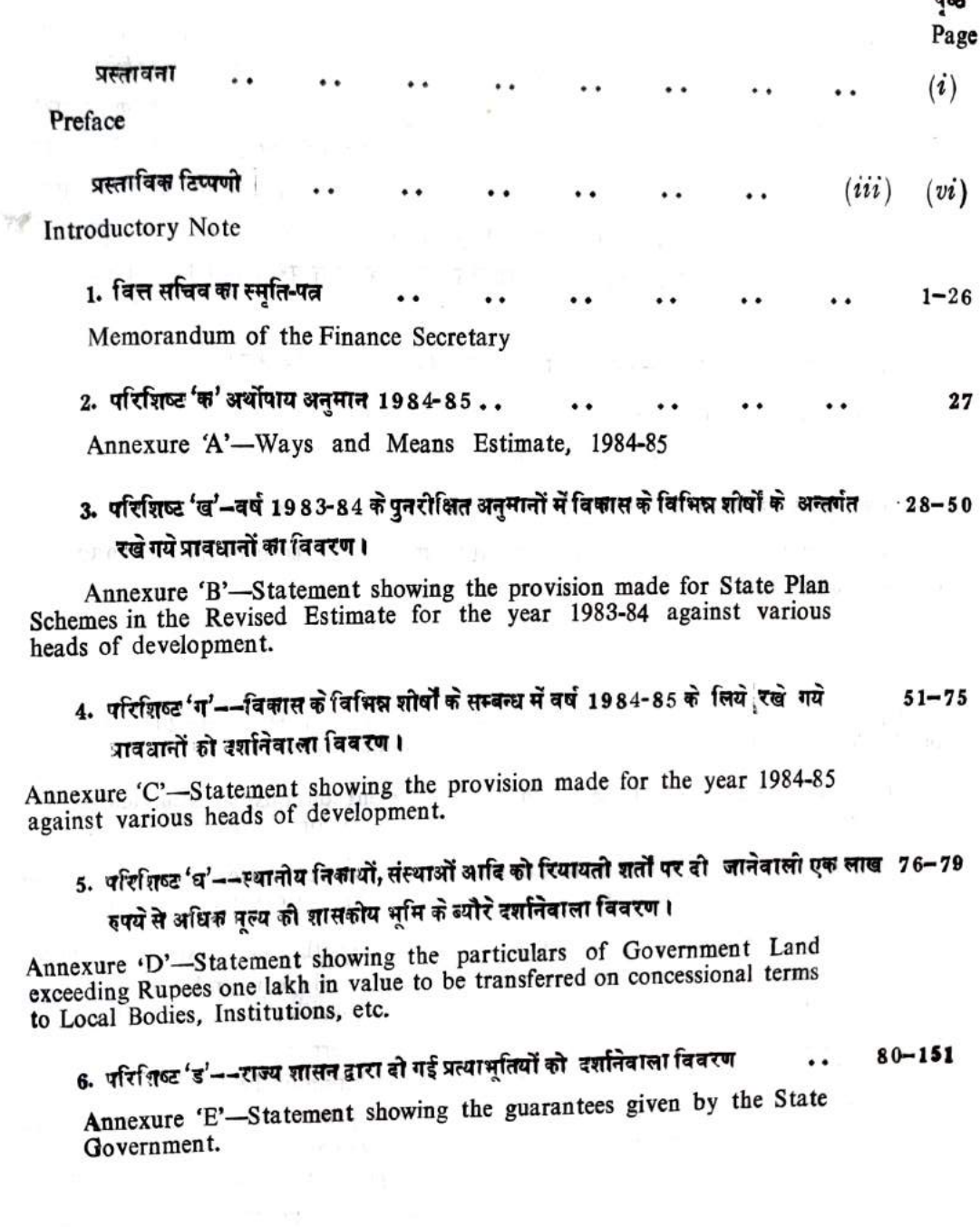

------

#### INTRODUCTORY NOTE

The "annual financial statement" laid before the State Legislature in accordance with The provision of the Constitution, is the budget of the State Government. covers all the transactions of the State Government during the current and the ensuing year.

2. The annual financial statement is prepared by major heads of account, prescribed in consultation with the Comptroller and Auditor General. These heads fall either under the Consolidated Fund of the State or in the Public Account of the State. the State Government also maintain a Contingency Fund set up under Art. 267 (2) of the In addition. Constitution, with a balance of Rs. 40 crore, for making advances for urgent unforseen expenditure which are recouped to the Fund by debit to the Consolidated Fund after obtain. ing sanction of the Legislature for such expenditure. The receipts and expenditure of Government fall under one or other of the major heads either in the Consolidated Furd or the Public Account in accordance with the prescribed rules of classification.

3. All revenues received, loans raised and moneys received by Government in repayment of loans are credited to the Consolidated Fund and moneys can be appropriated from that Fund only in accordance with law and for the purposes and in the manner provided in the Constitution. Government expenditure including expenditure on loans and advances by Government and the repayment of loans and ways and means advances is met out of the Consolidated Fund. The estimates of expenditure show separately the sums required to meet expenditure which the Constitution has "Charged" up on in the Consolidated fund and the sums required to meet other expenditure. The estimates also distinguish expenditure on revenue account from other expenditure. The latter covers expenditure on capital outlay, loans given by Government and expenditure on the repayment of leans and ways and means advances.

4. The estimates of expenditure met from the Consolidated Fund are presented to the Vidhan Sabha in the form of Demands for Grants, except to the extent to which such expenditure is "charged" on the Consolidated Fund and, in consequence, does not require a vote of the Vidhan Sabha. These demands generally cover the requirements of each individual administrative service or department. Except in special circumstances, a demand does not cover more than one department. The "charged" expenditure under any head for which there is a voted demand, is included in that demad, but is shown separately or is, as explained earlier, not presented for vote. Where expenditure is wholly charged, a separate appropriation is included for it.

5. Within each demand, the estimates are arranged by suitable sub-heads, which indicate the categories and nature of expenditure included in the demand. So long as the total demand is not exceeded, Government (and authorities subordinate to them to when powers may be delegated) can meet excesses under one sub-head from savings in another except that excess in "charged" expenditure cannot be met from saving under "voted" heads and viceverca.

6. One qualification must be remembered in considering the demands for grants. The total of all the demands relating to a major head and the "charged" expenditure provided under that head may not agree with the total shown in the annual financial statement. This is because certain recoveries are taken in the accounts in reduction of expenditure while in the demands, which when passed, provide the authority for incurring the particular item of expenditure, these recoveries are not taken into account. These recoveries mostly relate to inter-departmental adjustments or recoveries from other Government, ad hoc funds.

7. After demands have been voted by the Vidhan Sabda, the moneys, required to meet the grants so voted and the expenditure "charged" on the Consolidated Funds and included in the annual financial statement presented to the Legislature are withdrawn from the Consolidated Fund under the authority of an Appropriation Act passed by the Legislature.

8. All public moneys not relating to the Consolidated Fund received by or on behalf of the Government are credited to the Public Account. For payments out of the Public Account, no demand is required to be presented to the Legislature and the requirements are met from time-to-time as they arise. These payments are largely of the nature of banking transanctions. State Provident Funds, Depreciation and other Reserve Funds of Government Departments, ad hoc funds created by Government by appropriation from revenue or otherwise, miscellaneous deposits and remittances are included in the Public Account. It is broadly correct to say that none of the moneys lying in the Public Account belongs to Government. They have to be paid back at some time or the other to the public as in the case of State Provident Funds or to be utilised by Government in an agreed manner as in the case of ad hoc funds set up for special purpose. It may be mentioned to complete the picture, that the approval of Legislature is necessary to any appropriation from revenue to create a fund and, unless the moneys thus funded are made over to corporate bodies with separatelegal status of their own, similar approval is required for incurring subsequent expenditure from such funds. When an amount is transferred to any such fund' it is shown as expenditure in the estimates of the year in which the transfer is made. Expenditure met from these funds is similarly shown in the estimates of the years in which it is incurred but an equivalent amount is transferred from the fund to meet this expenditure. Legislative control is thus secured on both the creation of such funds and the utilisation of the monys held in them.  $\mathcal{X}^{\perp}$  internation  $\mathcal{X}^{\perp}$ 

 $10.15 - 10$ 

THAT LEE UNIQUITIES SERVICE COMPANY TO THE COMPANY

## MEMORANDUM

#### OF THE FINANACE SECRETARY ON THE BUDGET ESTIMATE FOR THE YEAR 1984-85

## (Figures are in crore of rupees unless otherwise stated)

The following statement exhibits the accounts for the year 1982-83, the budget and A-Summry the revised estimates for the year 1983-84 and the budget estimate for the year 1984-85 :of General  $n_{rel}$ 

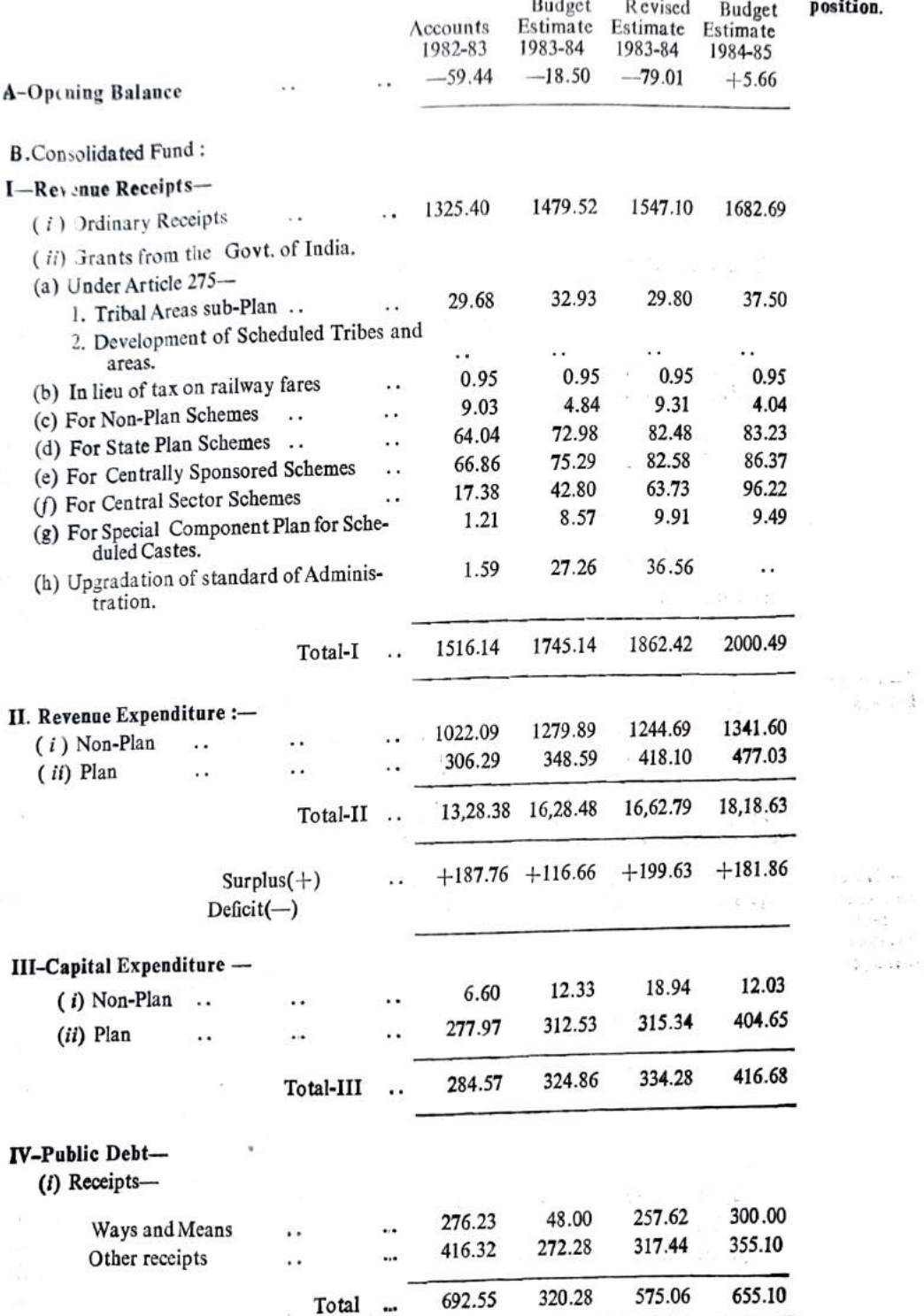

ition.

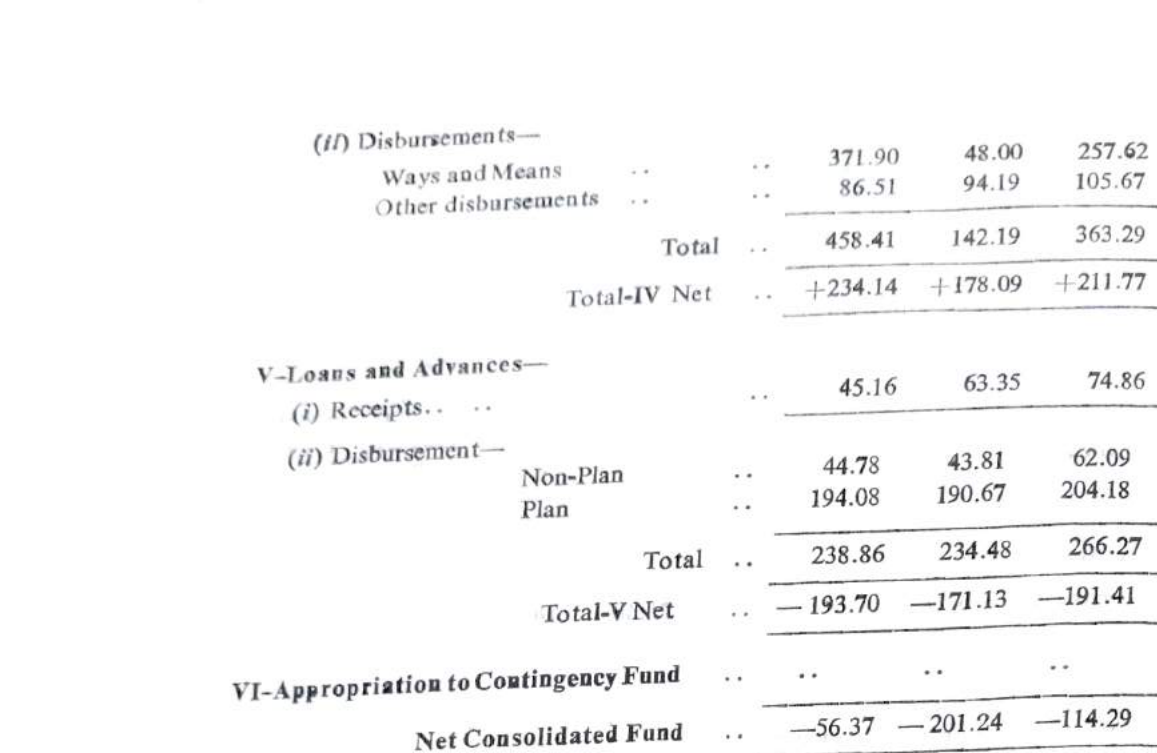

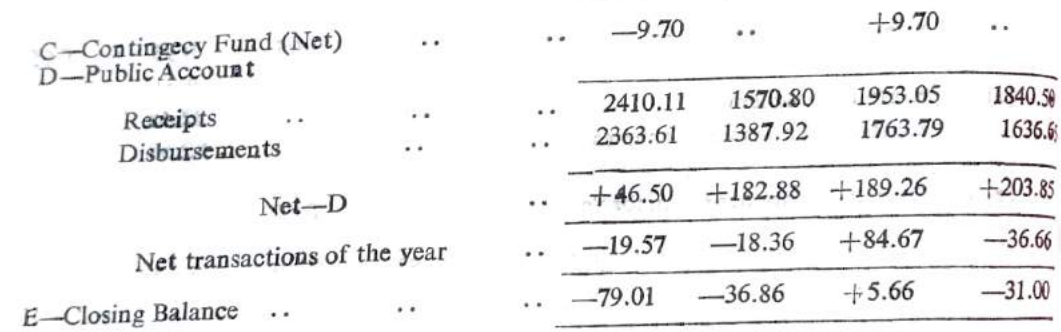

B-Accoun's

2. According to the revised estimate for 1982-83 the year was estimated to close with a minus balance of Rs. 18.50 crore. However, the accounts for the year 1982-83 reveal that the year closed with a deficit balance of Rs. 79.01 crore including investments in Treasury Bills (Rs. 11.95 crore) and cash in transit (Rs. 2.91 crore). The effective minus balance was therefore, Rs. 64.15 crores only.

The deterioration in the cash balance was mainly due to decrease in our share in central taxes, less receipt of grant-in-aid from Government of India than anticipated and less recovery of loans.

3. The budget estimate for 1983-84 anticipated total reveaue of Rs. 1745.14 crore against which the revised estimate works out to Rs. 1862.42 crore as shown in the following  $table:$   $\cdot$  . 1

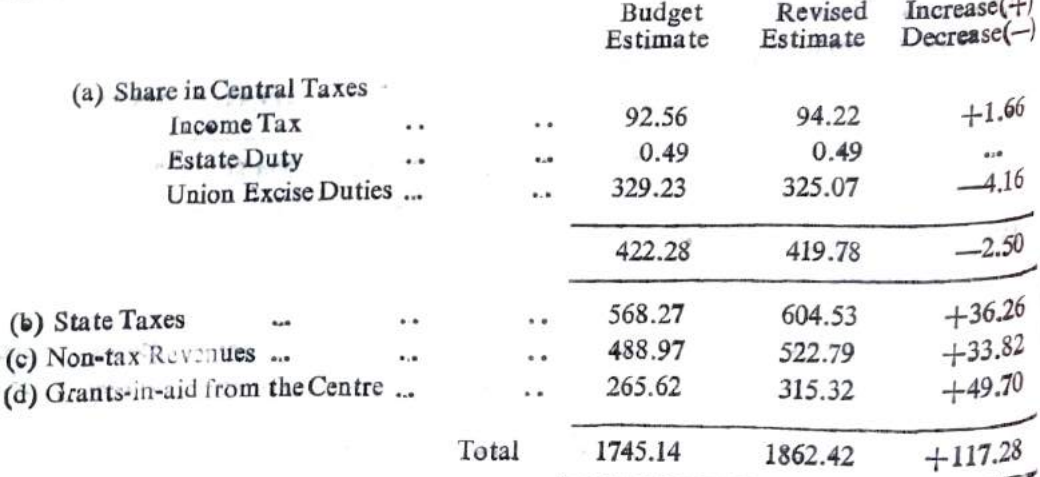

1982-83

C-Rvised Esti mate

1983-84

Revenue Receipts.

 $300_{.00}$  $164.56$  $464.5$  $+190.56$ 

 $79.00$ 

68.36  $206.96$  $275.32$  $-196.2$ 

٠.

 $-240.51$ 

Our share in Central Taxes is as indicated by the Government of India. Increase under State-taxes occurs mainly under the following heads :-

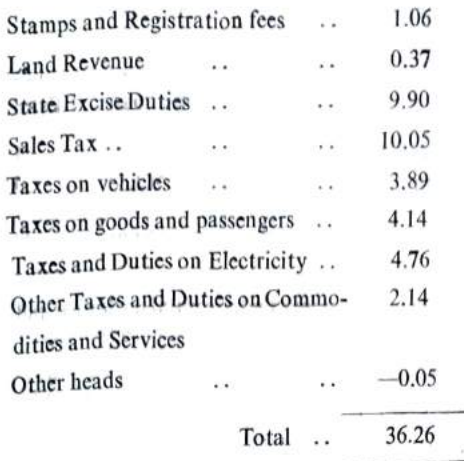

The increase under the above heads is mainly due to steps taken by the Government to effect maximum recovery of Government dues and is based on voyency in collections.

Under non-tax revenue, the increase is mainly under forest (26.95) Roads and Bridges (1.05) other administrative services (3.20) due to larger receipt for civil defence and<br>Miscellaneous General Services (4.52) due to larger receipt from state lotteries.

The increase under grants-in-aid from the Central Government for non-plan (4.47) and for State Plan Schemes (9.50) is mainly due to receipt of additional Central assistance<br>for flood and drought relief works. There has also been an increase in assistance for Centrally Sponsored Schemes (7.29), Central Sector Schemes (20.93), Special Component plan for<br>scheduled castes (1.34) and upgradation of standard of administration (9.30) counter<br>balanced by decrease under additive funds for tribal

4. Expenditure in the revenue account according to the revised estimate 1983-84 is Rs. 1662.79 crore as against the budget of Rs. 1628.48 crore showing an increase of Rs. 34.31 crore. The increase is made up as under :-

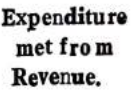

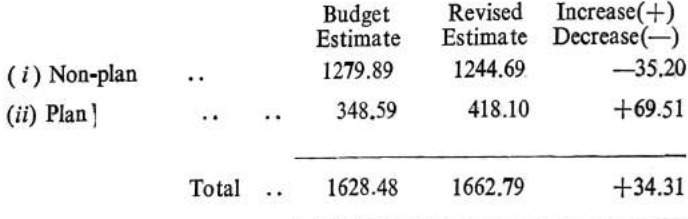

The current years non-plan budget included a lump sum provision of Rs. 140,00 crore for the likely expenditure on account of (i) implementation of the recommendations of the Pay Commission (Rs. 113.00 crore) and *(ii)* likely instalments of additional dearness allowance to the employees granted during the year (27.00 crore). It is, however, anticipated that against the provision of Rs. 27 allowance to the employees an expenditure of Rs. 34-50 crore is likely to be incurred on account of the five instalments of additional dearness allowance sanctioned to the employees during the year. The expenditure incurred on account of the implementation of the recommendations of the Pay Commission is estimated at about Rs. 80.00 crore. This lump sum provision has now been distributed under the respective major heads of account on the basis of the requirements of the various departments.

The State Government has been observing strict economy in non-plan expenditure particularly under office expenses, wages and purchase of stores. It is anticipated that a savings of about Rs. 15.60 crore is likely to occur under non-plan due to observance of economy in expenditure.

The shortfall in expenditure is partly set off by expenditure on flood relief (Rs. 5.97 crore) for which additional central assistance has been received.

The increase in revised estimate under plan is mainly due to additional expenditure<br>provided for drought relief works for which advance Central assistance has been sanctioned by the Government of India. It also includes additional expenditure of Rs. 8.00 crore for scholarship to students of Backward Classes and also for Centrally sponsored and<br>Central Sector schemes.

5. The revised estimate shows a revenue surplus of Rs. 199.63 crores as against  $R_4$ 116,66 crores shown in the budget estimate 1983-84. 6. The revised estimate of capital expenditure for 1983-84 shows an increase of Revenue Position.

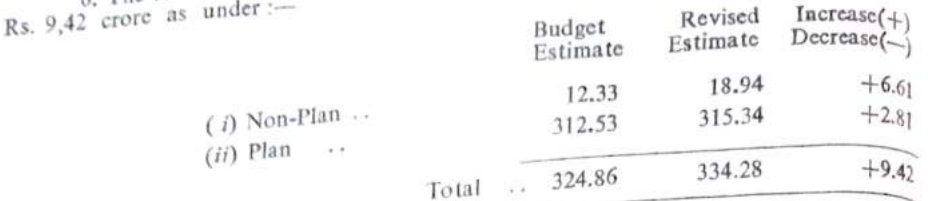

The increase under non-plan is mainly under capital outlay on public works (Rs. 1.40)

The increase unues non-plan is manny univer eaglical outlay on public works<br>crore). Housing (Rs. 2.51 crores) and Social Security and Welfare (Rs. 2.71 crore). The increase under Plan is mainly under capital outlay on Hosuing (Rs. 2.32 crore),<br>The increase under Plan is mainly under capital outlay on Hosuing (Rs. 2.32 crore),<br>Cooperation (Rs. 5.50 crore), Irrigation (Rs. 0.92 cro

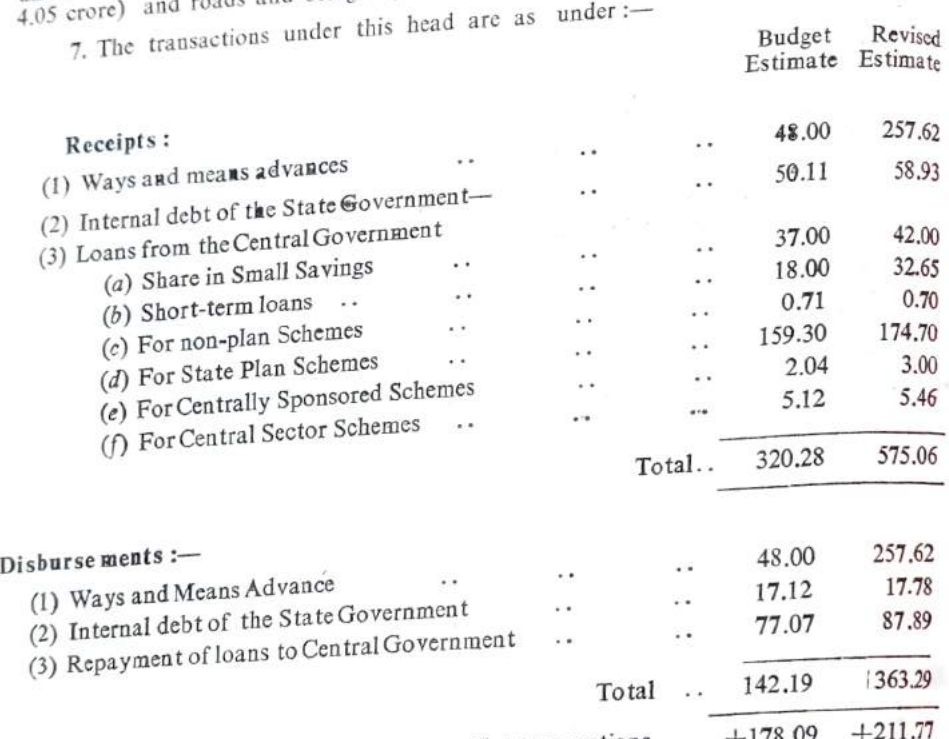

Net transactions  $\cdots$  +178.09

The improvement is mainly due to receipt of more loans under Small Savings (5.00), Short-term loans (14.65) and loans for State Plan Schemes (15.40) due to advance plan assistance for drought relief works.

8. The budget estimate for 1983-84 provided Rs. 63.35 crore as recoveries under loans and advances. Against this, the revised estimate provides recoveries of Rs. 74.8.<br>crores showing an improvement of Rs. 11.51 crore. The increase occurs mainly under<br>Cooperation (Rs. 5.23 crore), Food (Rs. 1.00 crore) Industrial Research and Development (Rs. 1.90 crore),

The budget estimate provided for disbursement of loans of Rs. 234.48 crore against which the revised estimate are Rs. 266.27 crores as under :-

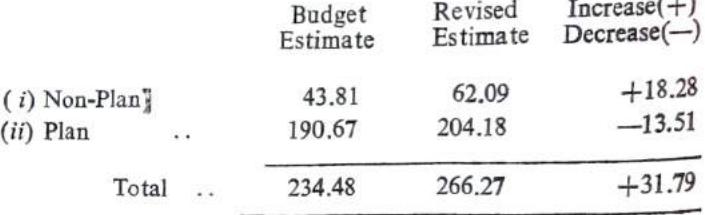

The increase under disbursement of non-plan loan is mainly under Cooperation (9.51) due to disrbusement of more loans for fertilizer, Agriculture (4.97), Food (3.00) and Industrial Research and Development (1.62).

and Loans advances by State the Government.

Capital

penditure.

Public Debt.

 $Ex-$ 

Under Plan the increase is mainly under loans for Public Health Sanitation and Water Supply (2.79), Urban Developement (1.43), Cooperation (5.00), Power Projects (3.02) and loans to Govt. Servants (2.21).

Public Account 9. The net transaction under Public Account shows a small improvement of Rs. 6.38 crore which is mainly due to encashment of treasury bills (11.95) counterbalanced by decrease under deposit heads.

Closing Balance 10. As a result of the above transactions the revised estimate for 1983-84 shows a closing balance of  $\therefore$  Rs. 5.66 crore as against the closing blance of – Rs. 36.86 crore anticipated in the budget.

11. The budget estimate for 1984-85 provides for revenue receipts amounting to Rs. 2.000.49 crore as shown in the following table. -

D-Budget Estimate1984-85 Revenue Receipt

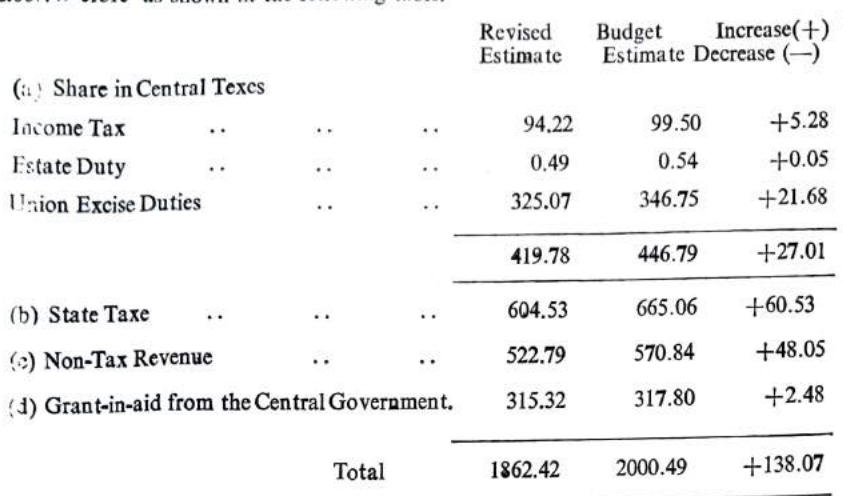

The receipt under Central taxes are as communicated by the Government of India. In addition to the normal growth in revenue, the receipts from State taxes taken into account full years effect of the additional measures of taxation taken during the year.

Increase under non tax revenue is mainly due to normal growth in receipts, and also due to more receipts of interest from M. P. E. B. (13.86) and forest (27.04)

Details of grant-in-aid to be received from the Central Government in 1984-85 are as under :-

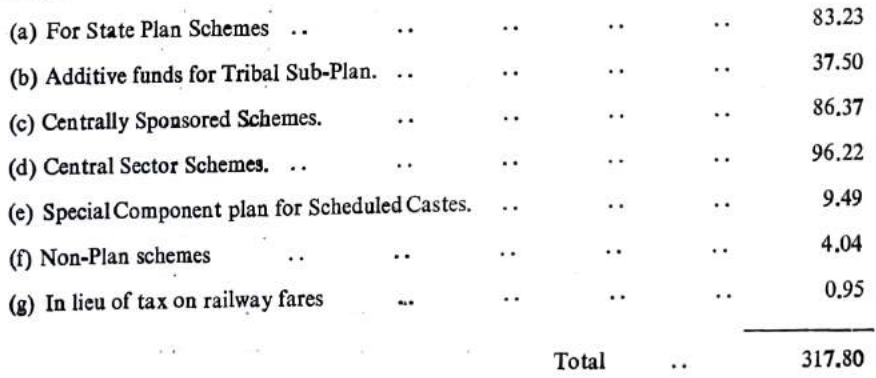

12. The total expenditure on revenue account is anticipated at Rs. 1818.63 crore as  $under :=$ 

Expenditure met from Revenue

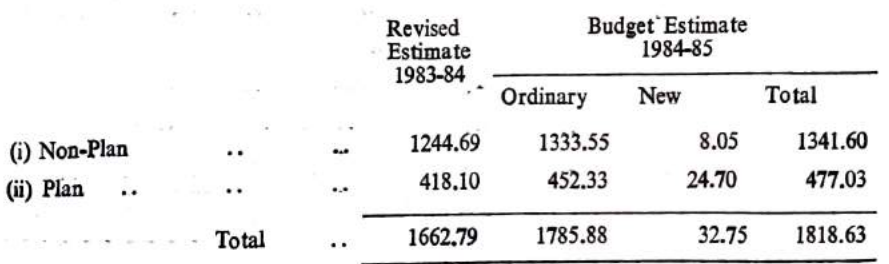

The ordinary expenditure under non-plan indicates an increase of Rs. 88.86 crore,  $T_{h_0}$ The ordinary expenditure under non-planet 1984-85 is attributable to the following<br>facrease in the ordinary expenditure for the year 1984-85 is attributable to the following reasons :- $A$ llamanos

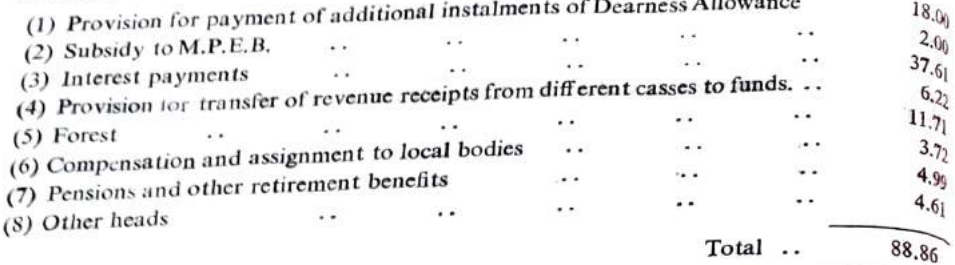

Provision for plan expenditure is according to the outlay approved by Government, 13. The budget estimate for 1984-85 shows a revenue surplus of Rs. 181.86 crores.

14. Rs. 416.68 crore are being provided for capital expenditure as under :-

Revenue

Position Capital Expenditure

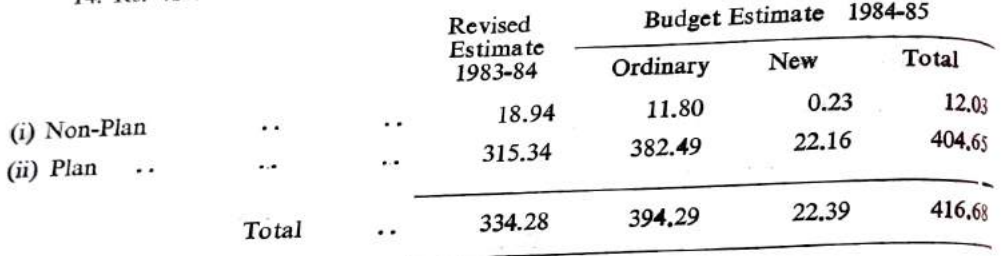

The details of non-plan and plan expenditure during 1984-85 are as under :-

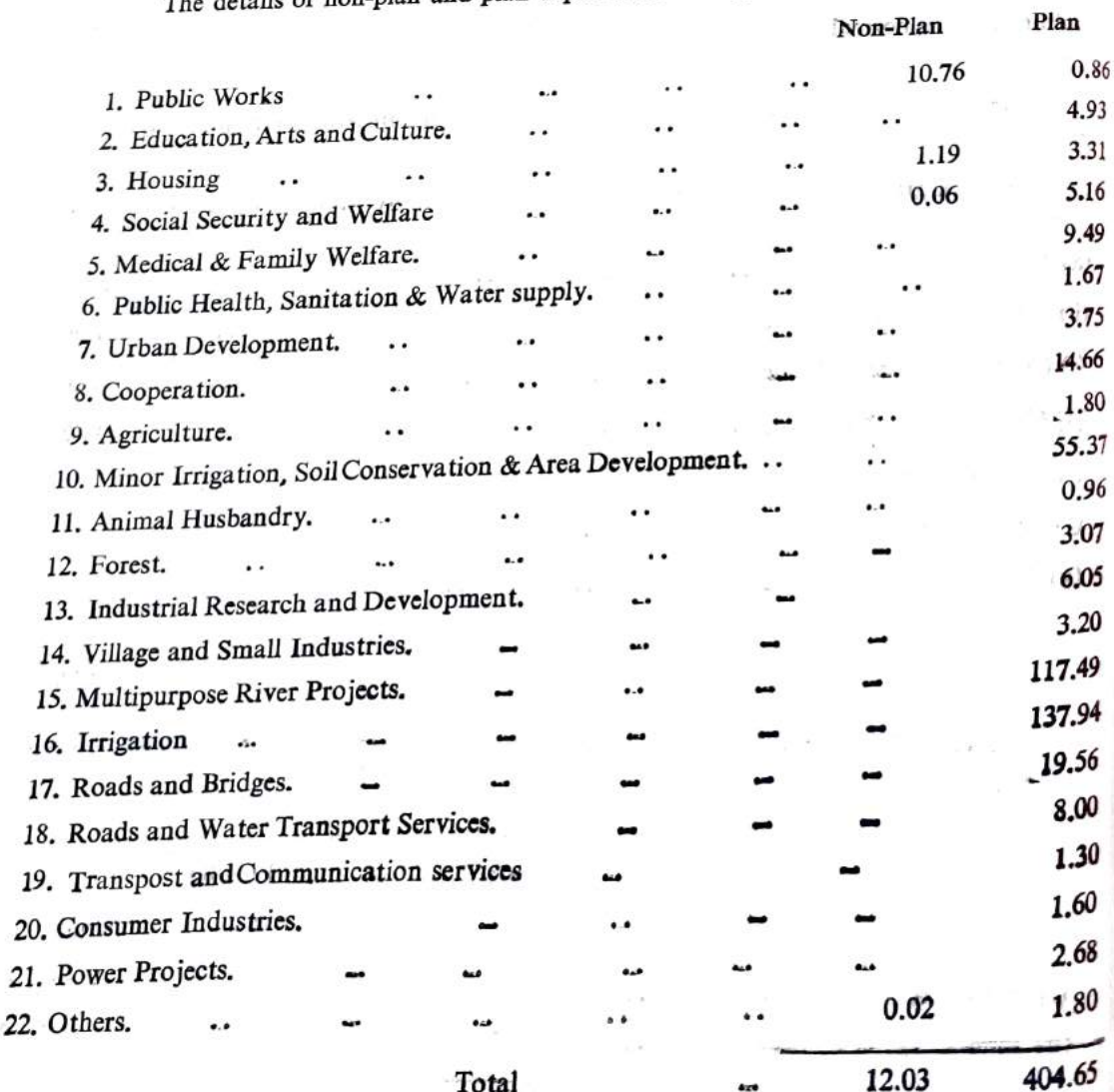

 $\mathcal{L}_{\pm}$ 

15. The budget provides for the receipt of loans by the Government amounting to Publ c D. 3r<br>Rs. 655.10 crore. This includes Rs. 186.86 crore as loans for State Plan Schemes Out of the<br>totalCentral assistance for State Pl being accounted for under grants-in-aid from the Central Government and Rs. 7.35 cross-<br>would be recived directly by the M.P.E.B. from the Rural Electrification Corporation to whom<br>the Government to I India would transfer ting to Rs. 186,86 erore is shown here as receipt.

The details of loan to be received during the year are as follows :-

#### (a) Internal debt of the State Government.

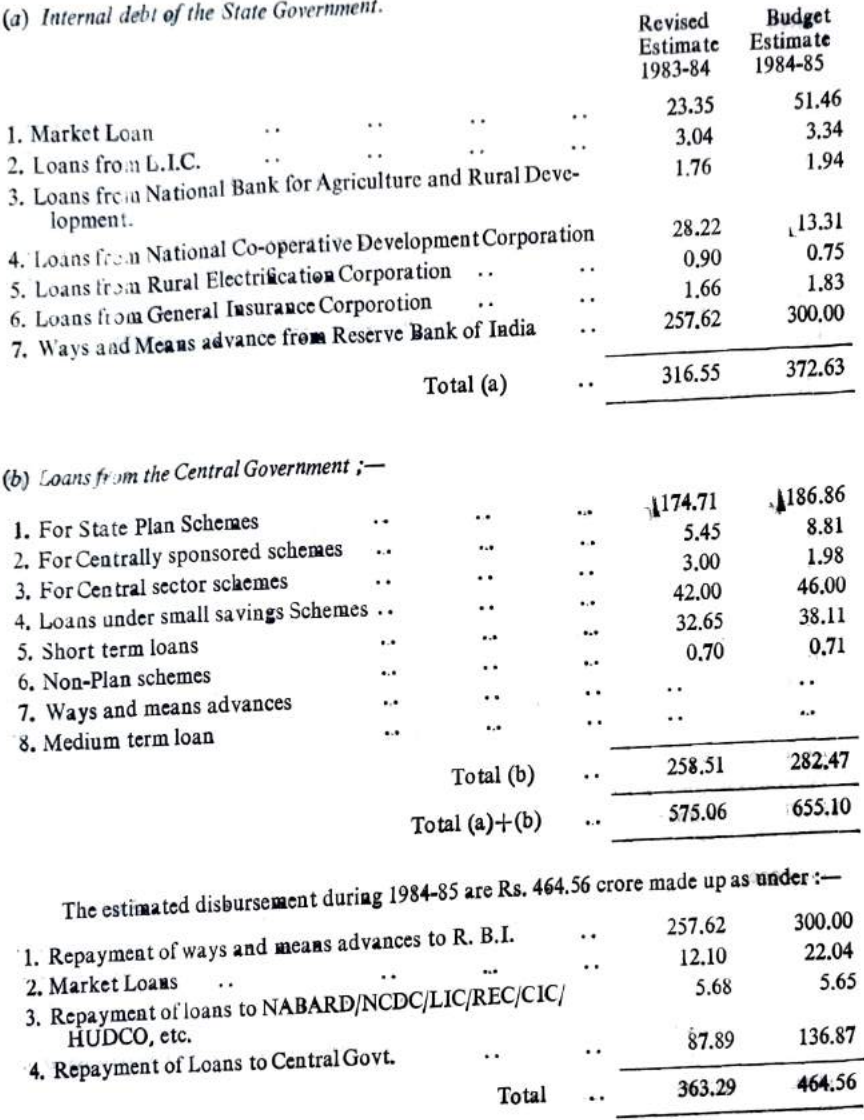

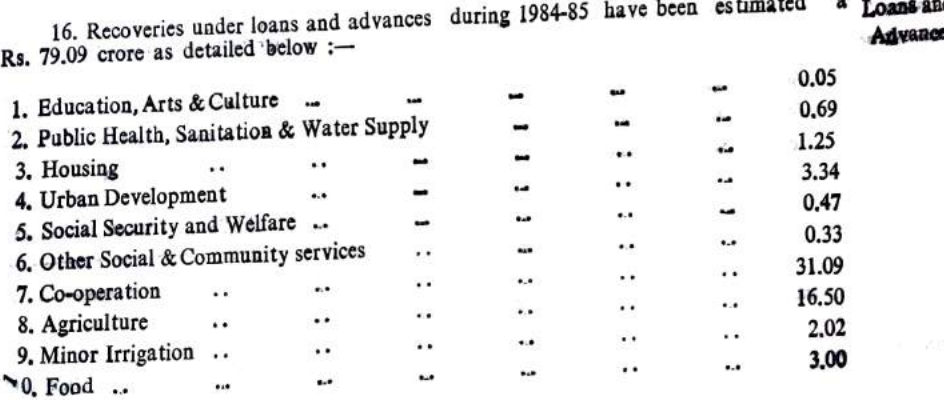

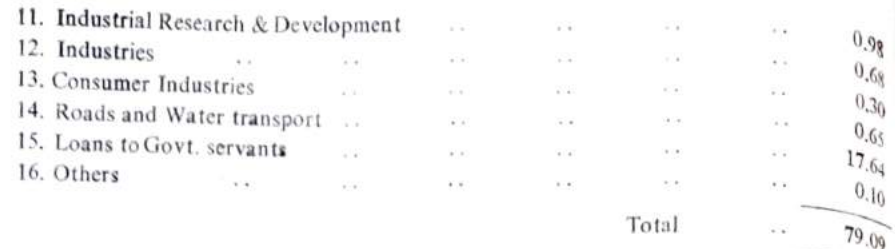

The disbursement are expected to be of Rs. 275.32 crore. The break-up of the estimated disbursement under non-plan and plan is as under :-

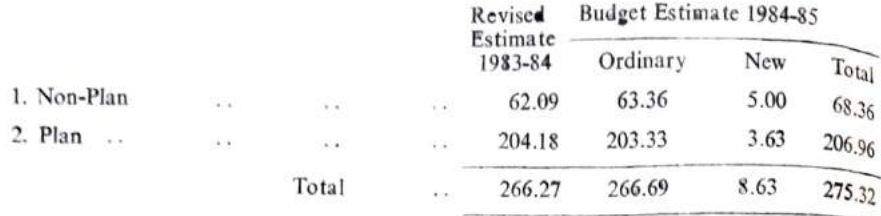

The disbursements provided for under non-plan and plan are as follows :-

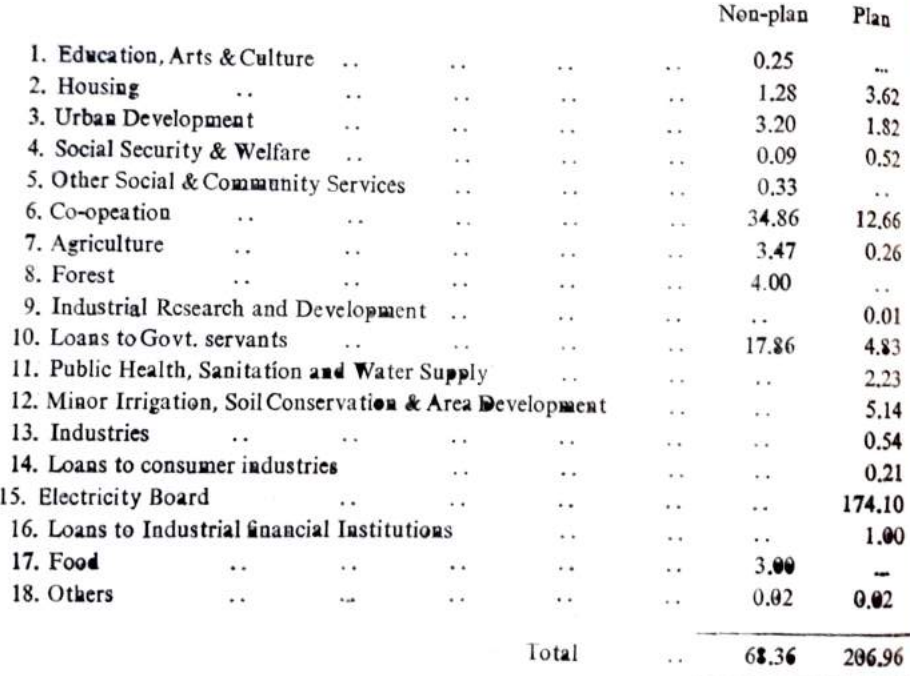

Public Account

17. The transactions under this section are expected to result in a net credit of Rs. 203.85 crore. The items which are expected to contribute to the surplus are Provident Funds (162.96). Suspense and Miscellaneous (20.58) and Deposit and Advances (22.11) partly counterbalanced by decrease under Development and Welfare Funds.

18. The provisions for new items of expenditure in 1984-85 are as follows :-

New Expenditure

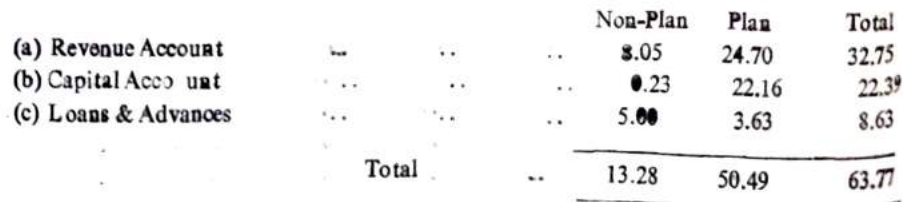

Details of new items both for non-plan and plan are shown in the statement of new expenditure alongwith the concerned demands for grants.

Closing balance

19. As per budget estimate for 1984-85 the year is expected to close with a minus balance of Rs. 31.00 crore.

 $Z\bar{Z}$ 

The details of transcacions under the various sectors of accounts during 1984-85 are is follows ...

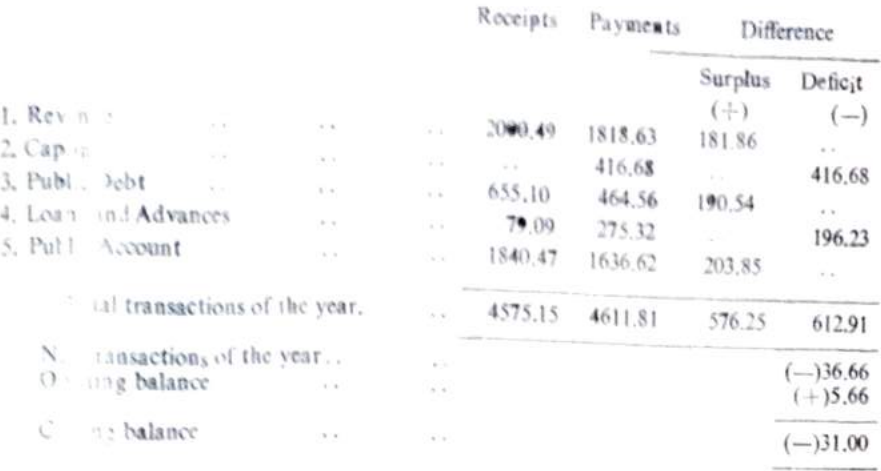

F ther details are given in the ways and means estimate vide Annexure 'A'

The budget provides for a plan outlay of Rs. \$78.59 crore against which according Plan Expendite the total plan outlay for 1983-84 comes to Rs. 926.98 crore including ture 1983-84 and the scape of Rs. 23.94 crore in the sc

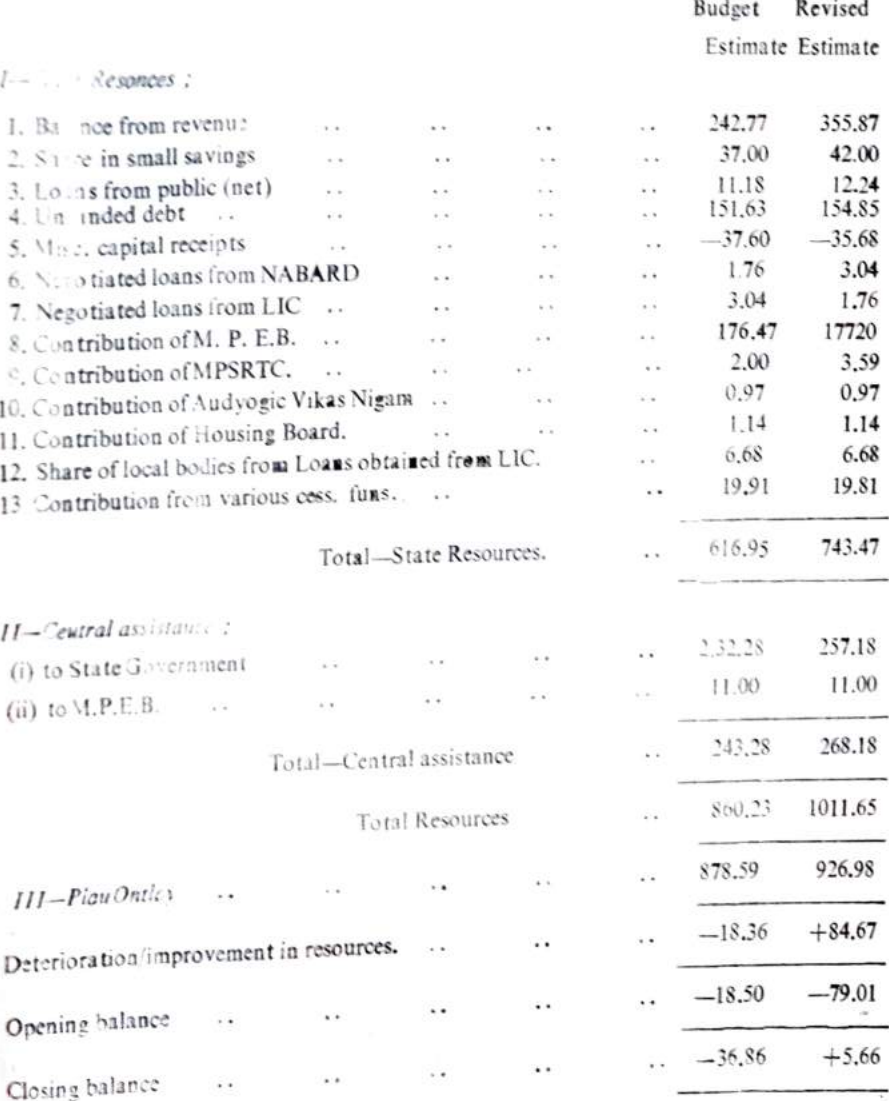

A state neut showing the revised plan outlay for the year 1983-84 against various heads development is appended to this note as Annexure 'B'.

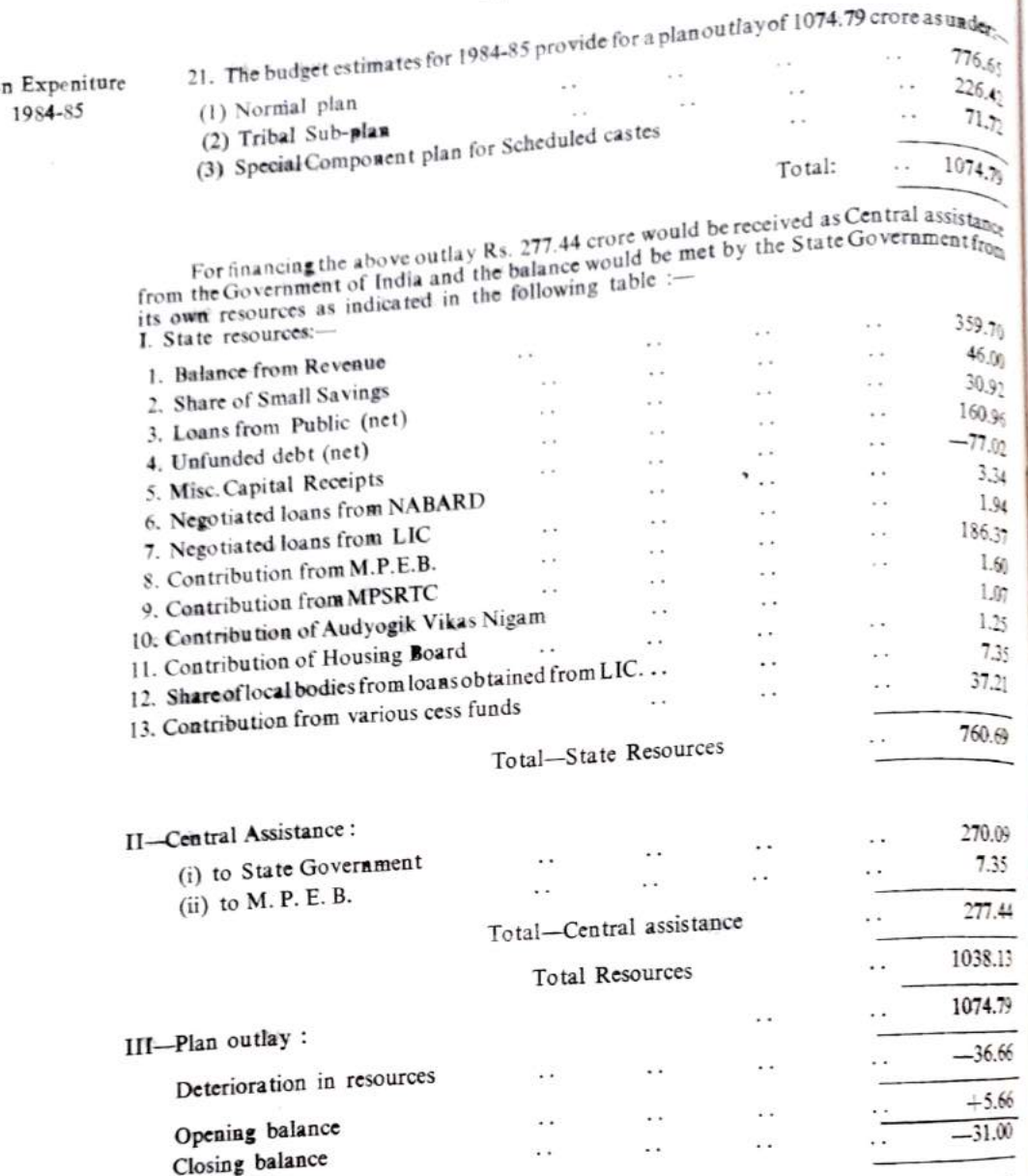

A statement showing the provisions made for the year1984-85 against various heads of development is appended to this note as Annexure 'C'.

22. Besides Rs. 226.42 crore included in the State Plan outly for expenditure in tribal areas, Rs. 37.50 crore have been provided for expenditure in these areas out of the additional funds received from the Government of India. Thus a total provision of Rs. 263.92 croft has been included for development expenditure in Tribal Areas Sub-plan in 1984-85.

It will be seen from the following table that a sizeable increase has been made in mme for sub-plan areas in the State sector; d

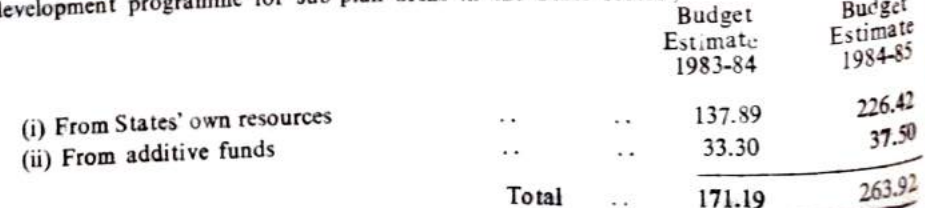

for Scheduled Castes.

Tribal Areas

<ub-Plan

Details of the expenditure are given in a separate volume IVof the budgetlit erature. 23. Besides Rs. 71.72 crore included in the State Plan outlay for Special Component Speial Plan for Scheduled Castes Rs. 9.49 crore have been provided for expenditure under Special<br>Computent Plan Component Plan Contract Plan for Scheduled Castes out of the additive funds likely to be received from the Government of India. Thus a total provision of Rs. 81.21 crore has been included for development programme for Harijans under the Special Component Plan for ScheduledCastes

Details of the expenditure are given in a separate volume V of the budget literature.

12

Pla

24. The position of investments made by the State Government in the securities of Investment Central and State! Governments and in the shares of Statutory Corporations, Government Companies, Co-operative Banks and Societies, etc. is as under :-

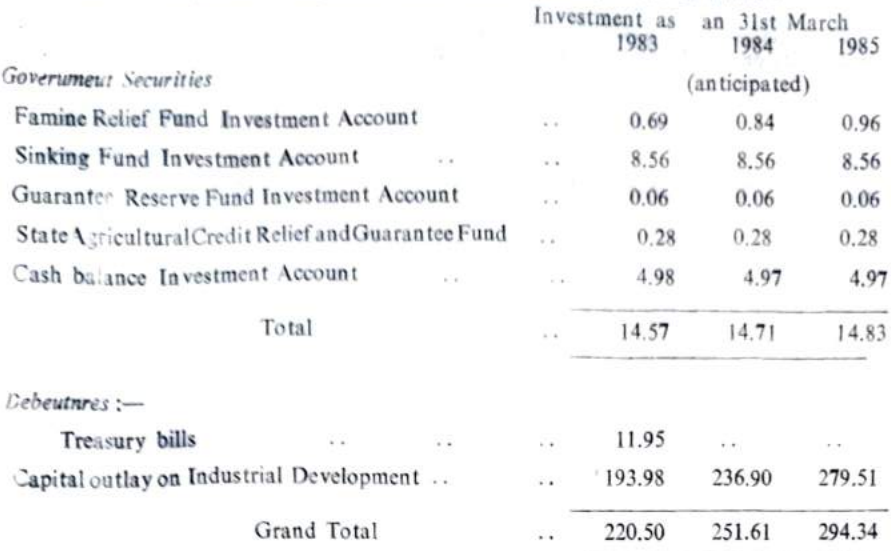

25. The

1. Loans

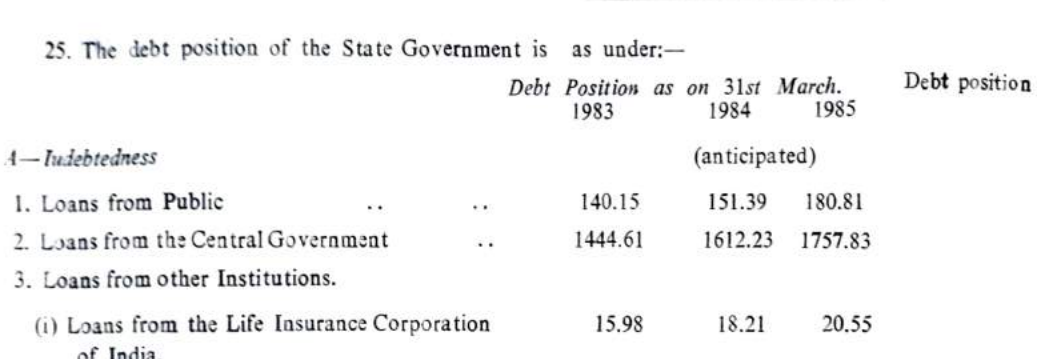

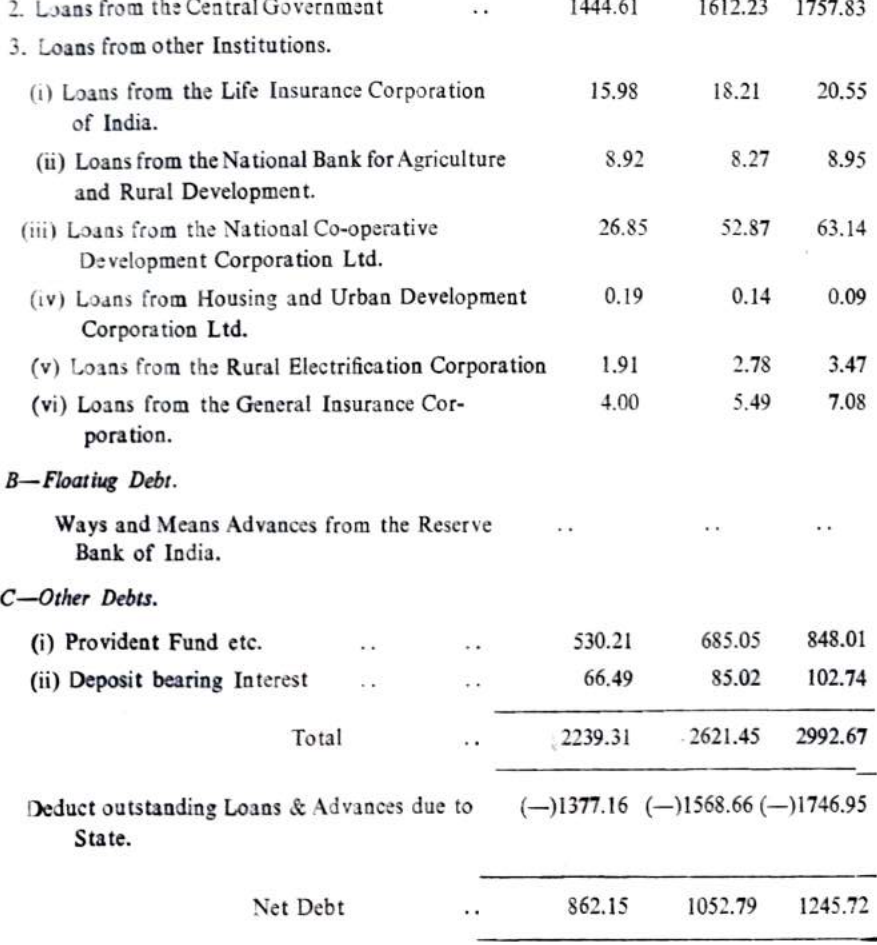

#### Transfer of Government

assets to ins. titutions, etc.

26. Particulars of Government land exceeding Rs .1 lakh invaluetransferred to outside parties, institutions etc. on concessional terms or as gifts are given in Annexure D'

#### **Guarantees**

given by the **State Gover Bittent** 

27. A statement of guarantees given by the State Government which involves contingent liability on the Consolidated Fund of the State has been added as Annexure 'E'.

Bhopal. Dated the 5th March, 1984.

M. R. SIVARAMAN Secretary to Government. Madhya Pradesh. Finance Department.

परिशिष्ट "क"

ANNEXURE "A"

(पैरा 19 देखिये)

 $(See$  para 19)

प्रयोगय अनुमान 1984-85

Ways and Means Estimate

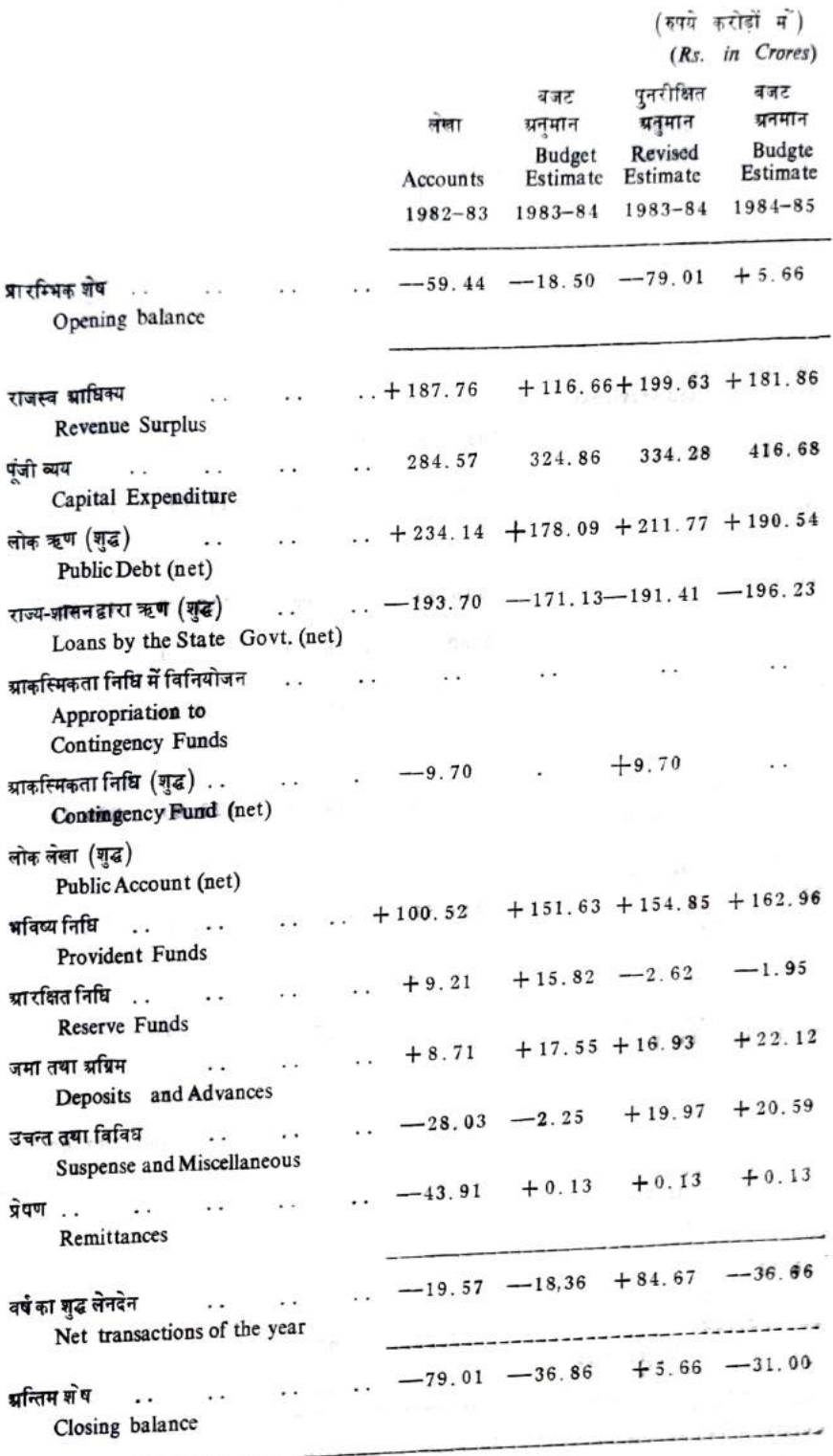

- 麻木 - 『 予説  $\mathbb{F}$  11  $5/5$ Ü÷. 中国 中国 (1978) 1978年 परिशिष्ट "ग"  $3.05 \times \mathrm{e}$  and  $\mathrm{e}$  and  $\mathrm{e}$  and  $\mathrm{e}$ ANNEXURE "G" weapy at team posit?

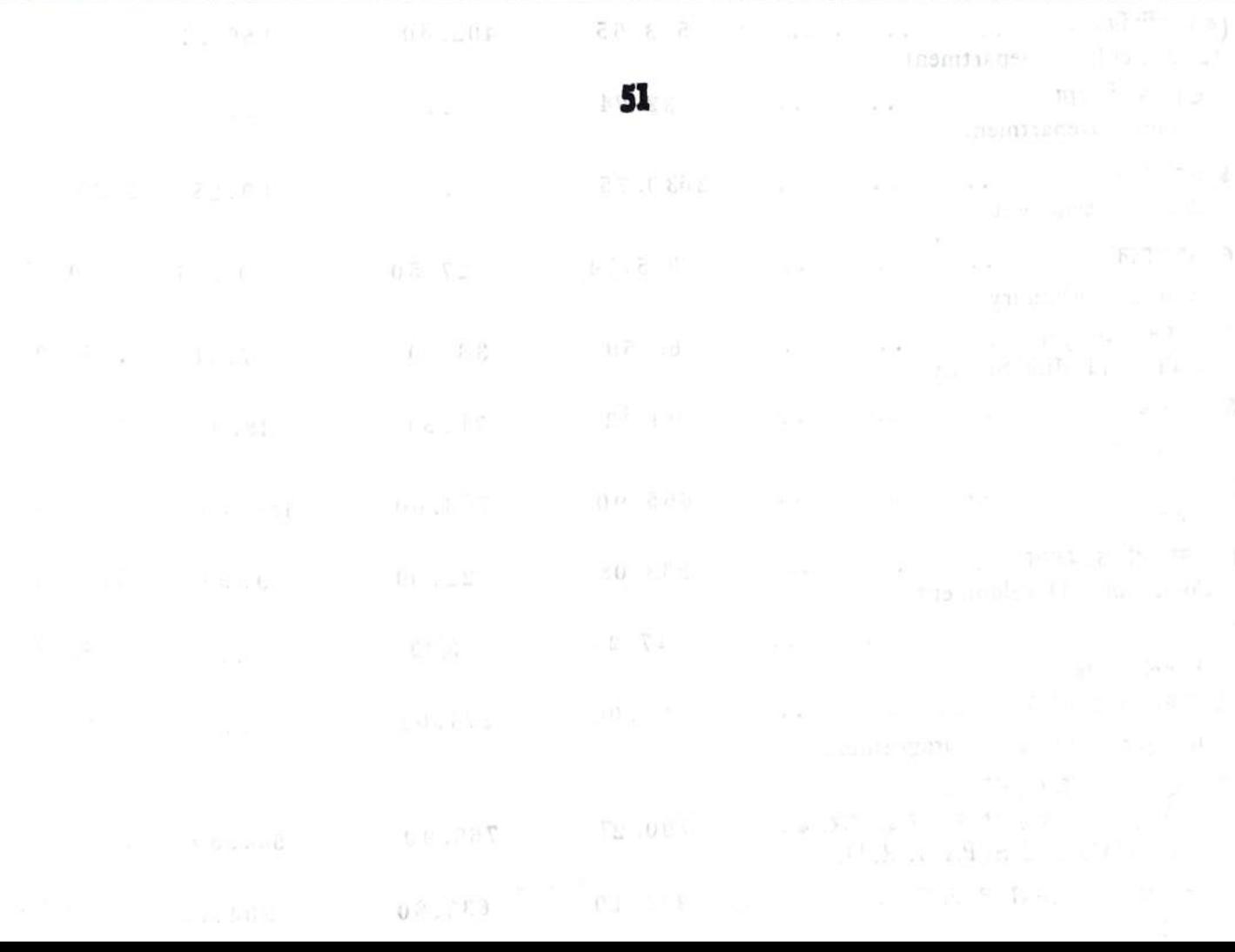

فللإيجال  $\text{ANN}_{\mathbb{R}\times\mathbb{Q}_{\mathbb{Q}_p}^{\times n}}$ 

 $\left(\frac{1}{2} \right)$ 

 $\mathbf{Q}$ बर्ष 1984-85 में अ

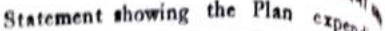

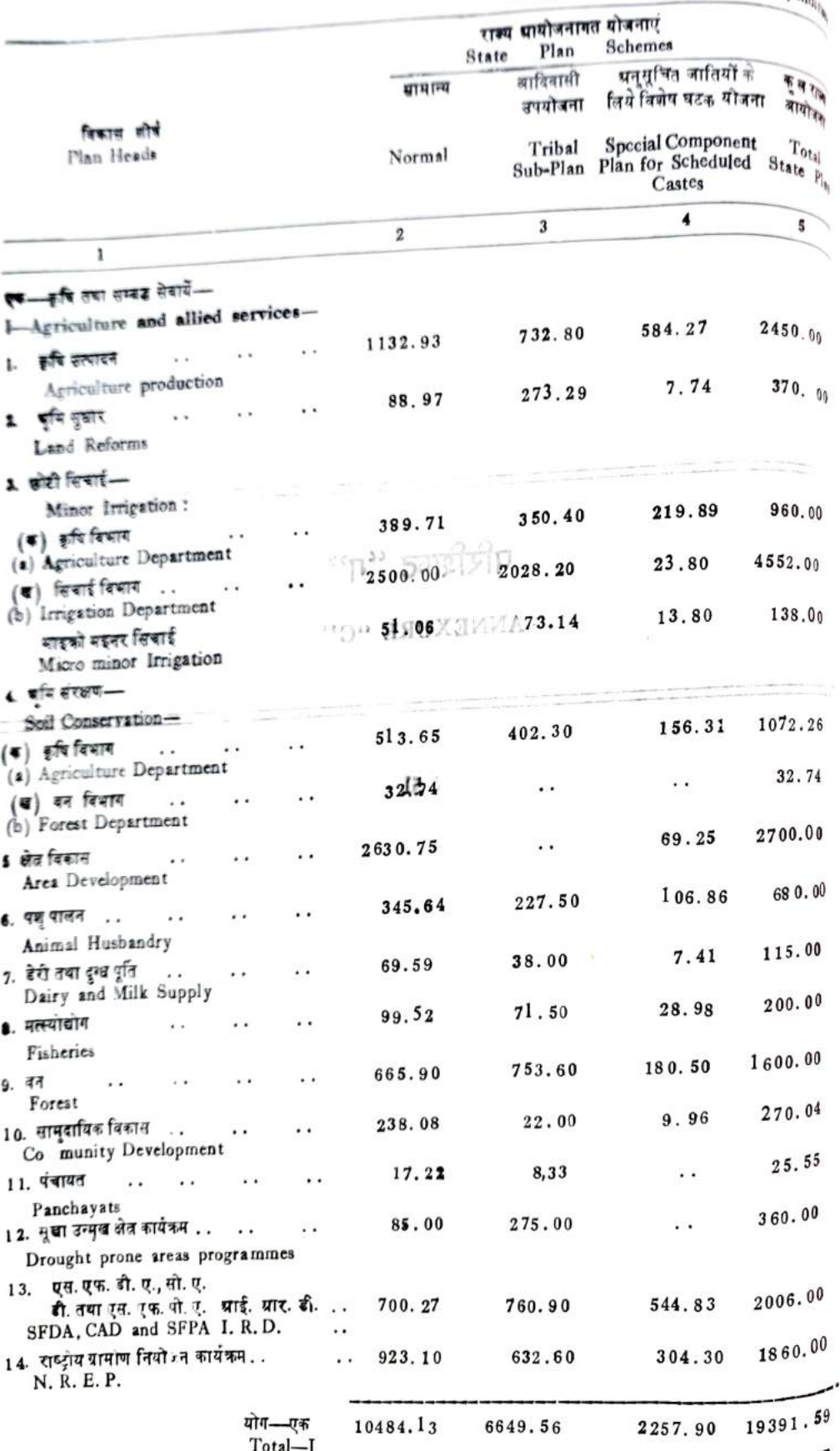

 $\tilde{t}(\tilde{\eta}^0)$ 

 $\mathcal{C}^i$ 

 $\sim$ 

देखियें }<br>para 21 )

### दर्शानेवाला विवरण

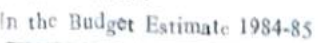

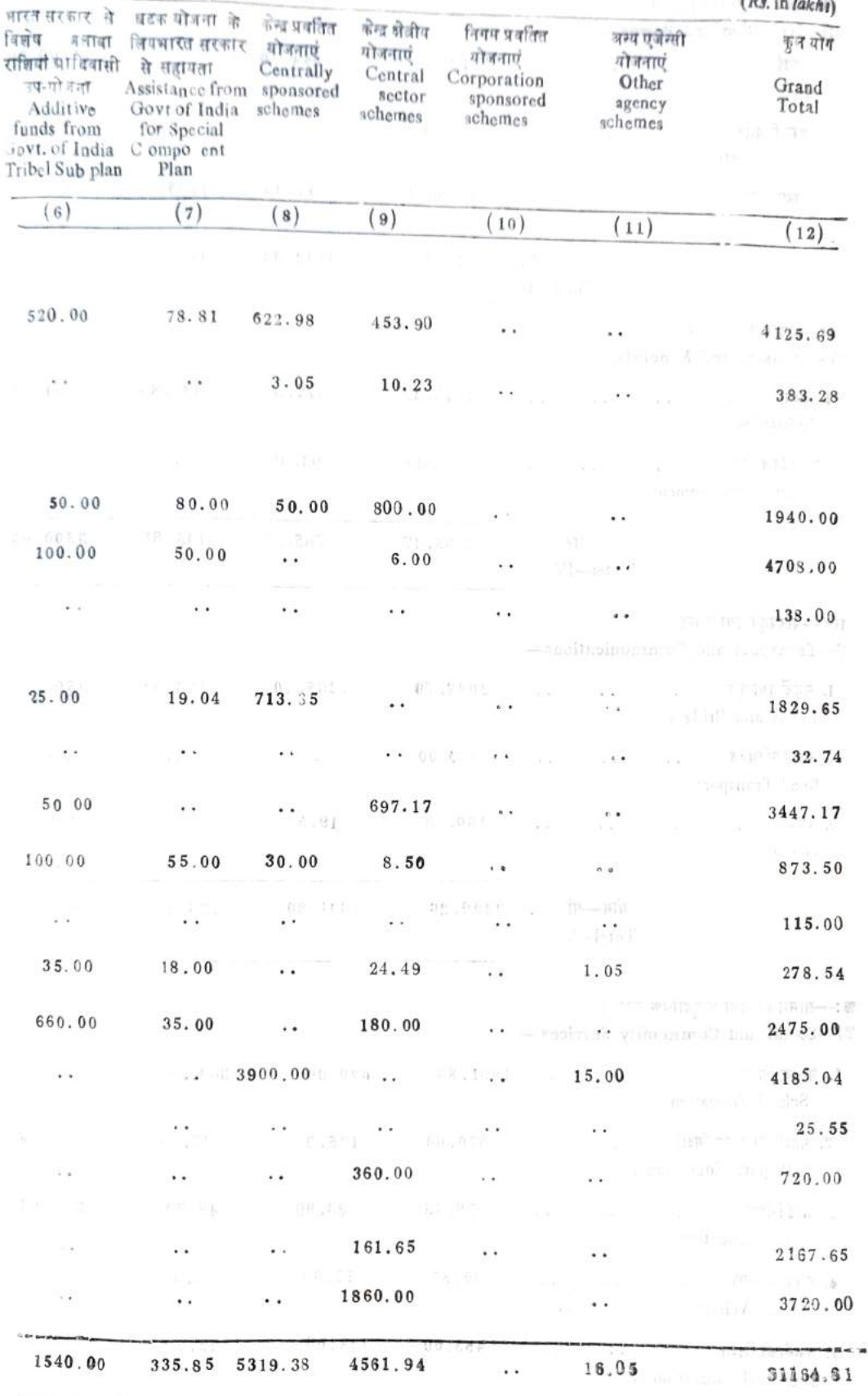

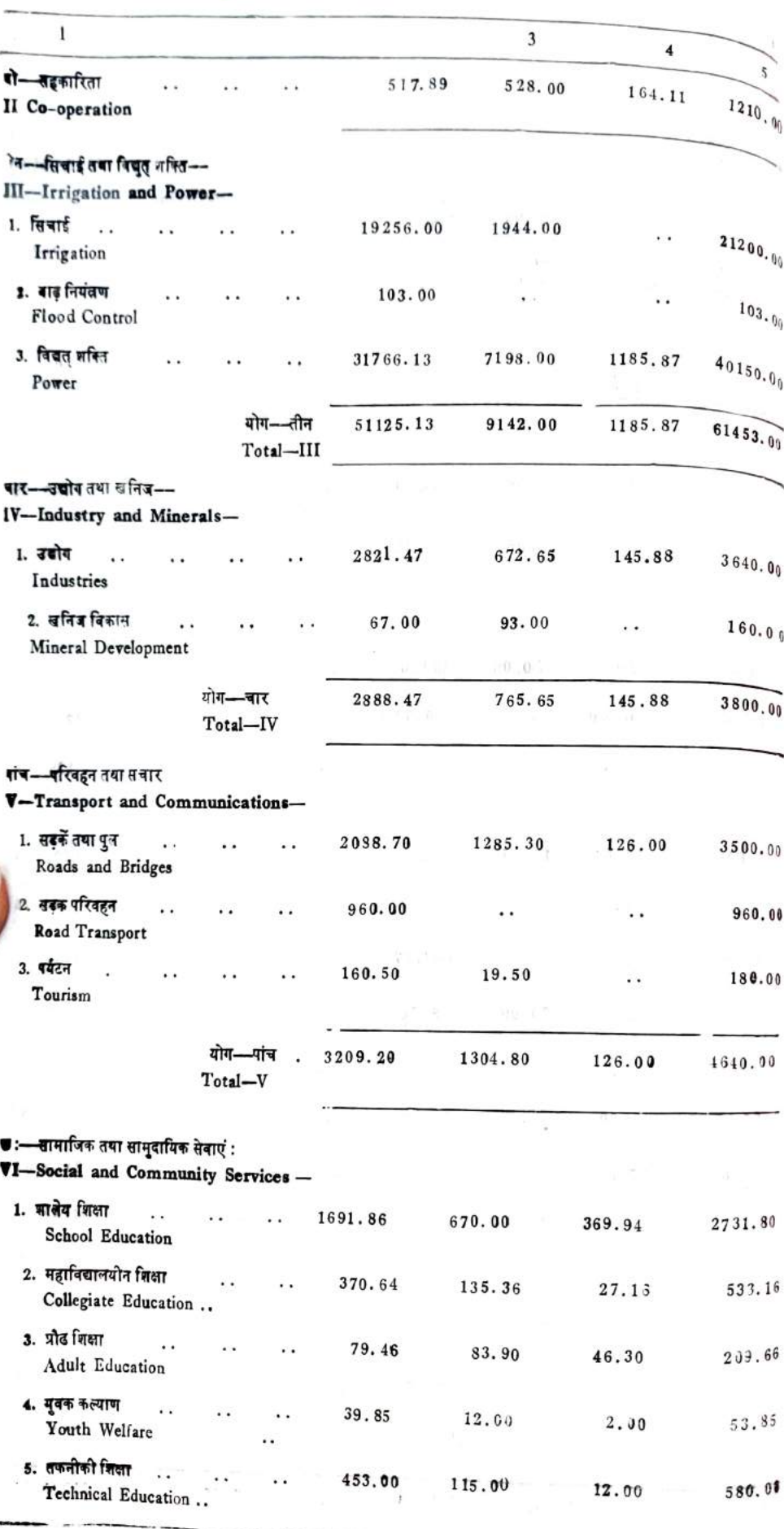

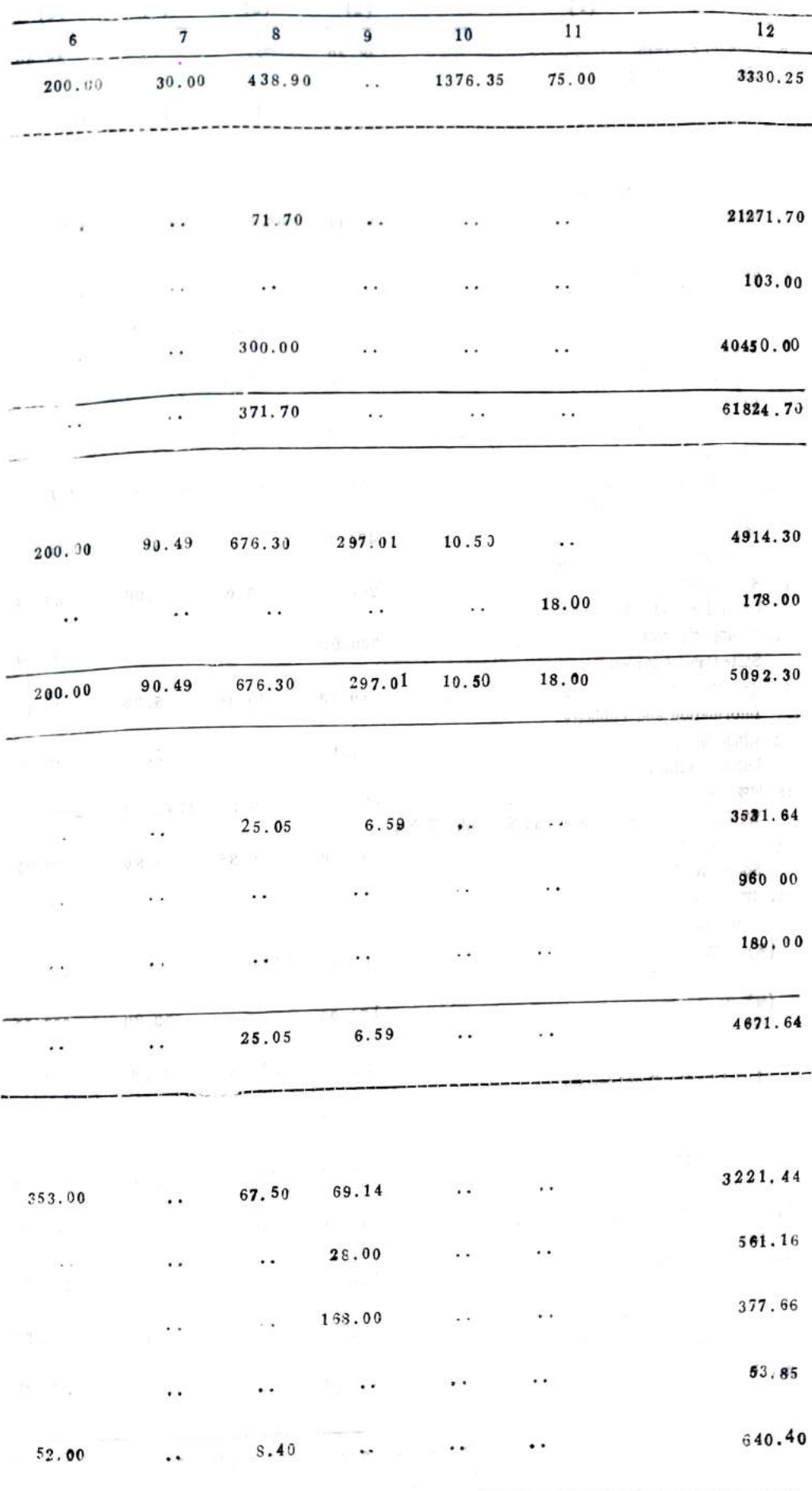

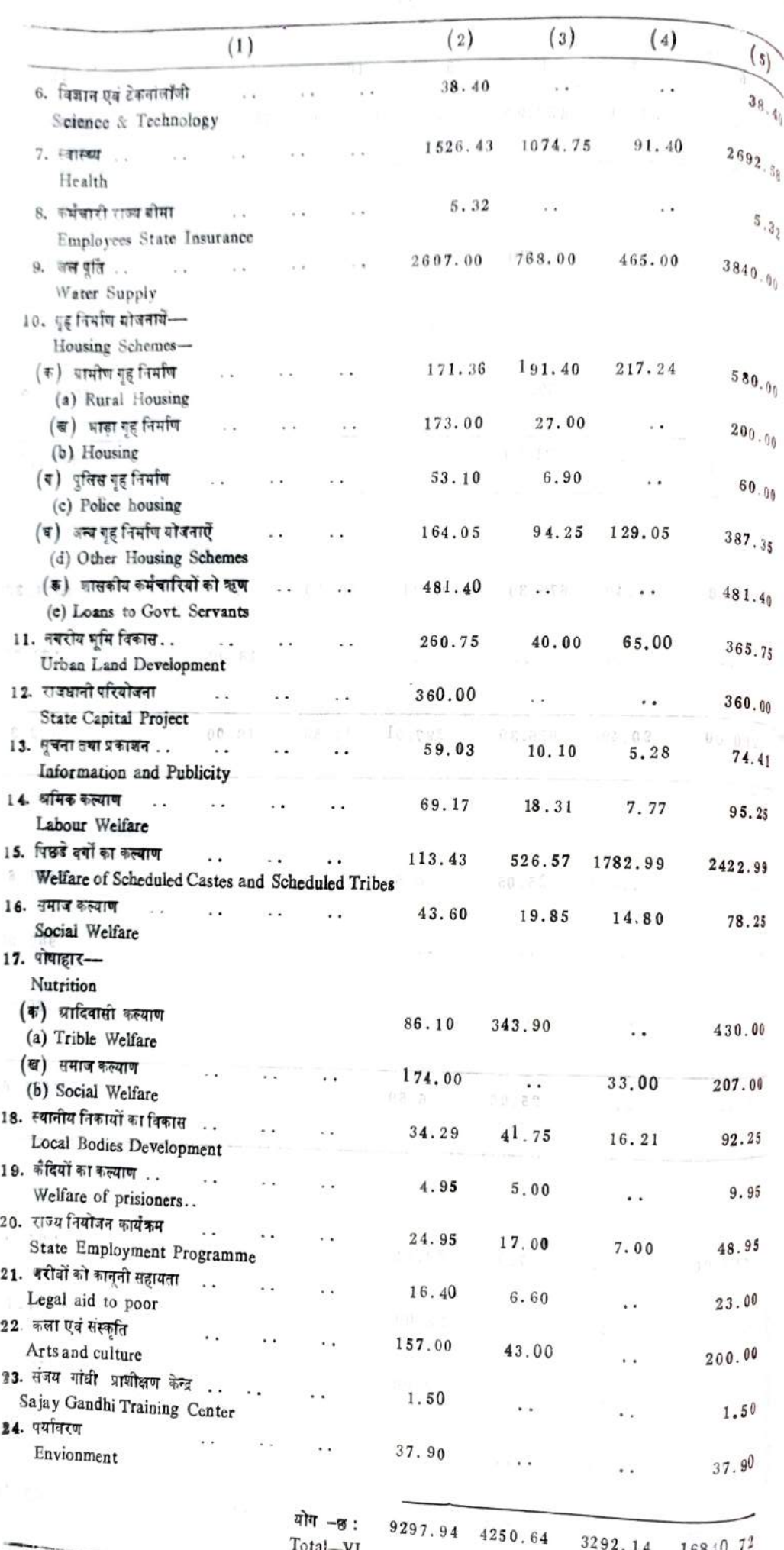

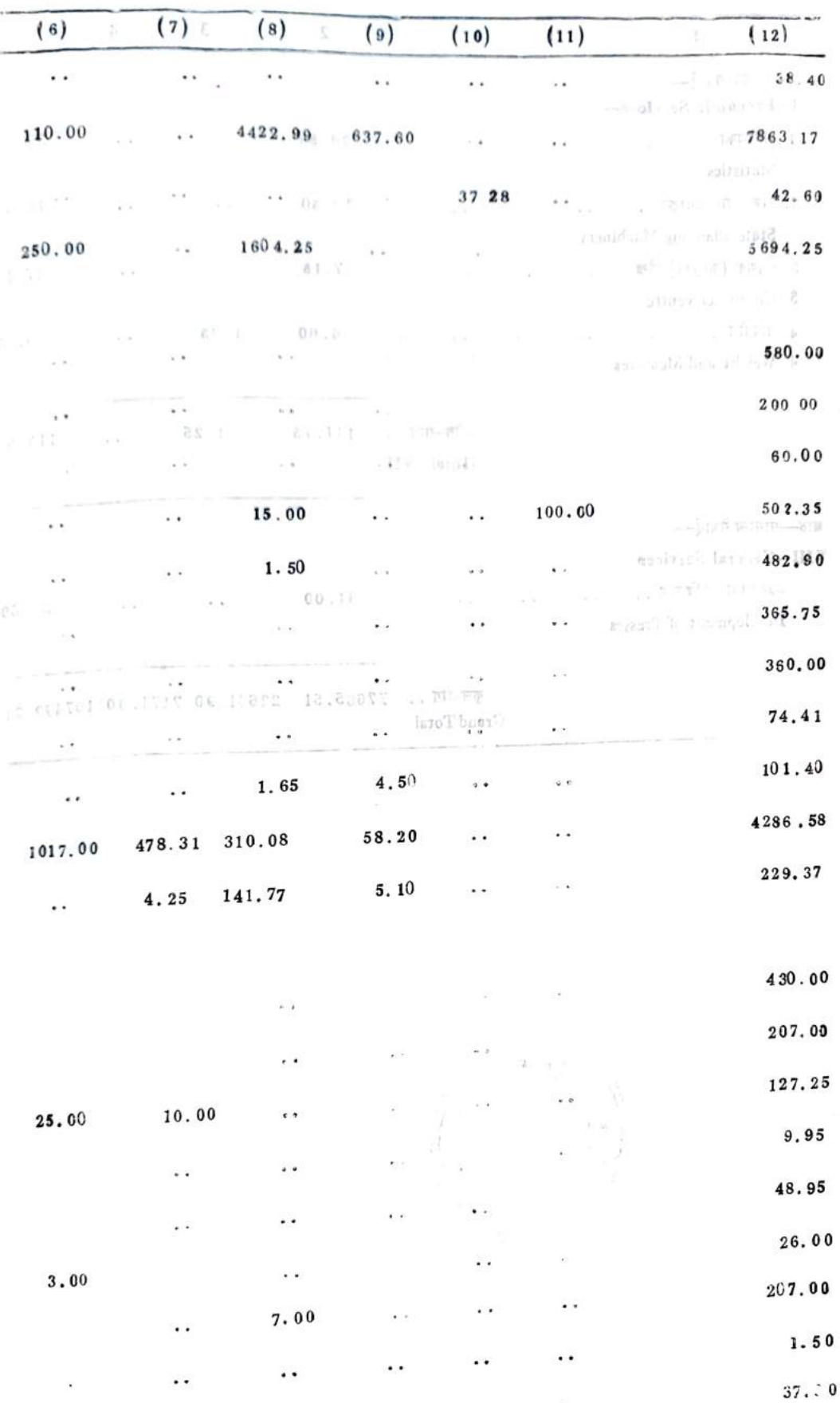

.. 26831.24 109.00 970.54 37.28 492.56 6 530.14 1810.00

. .

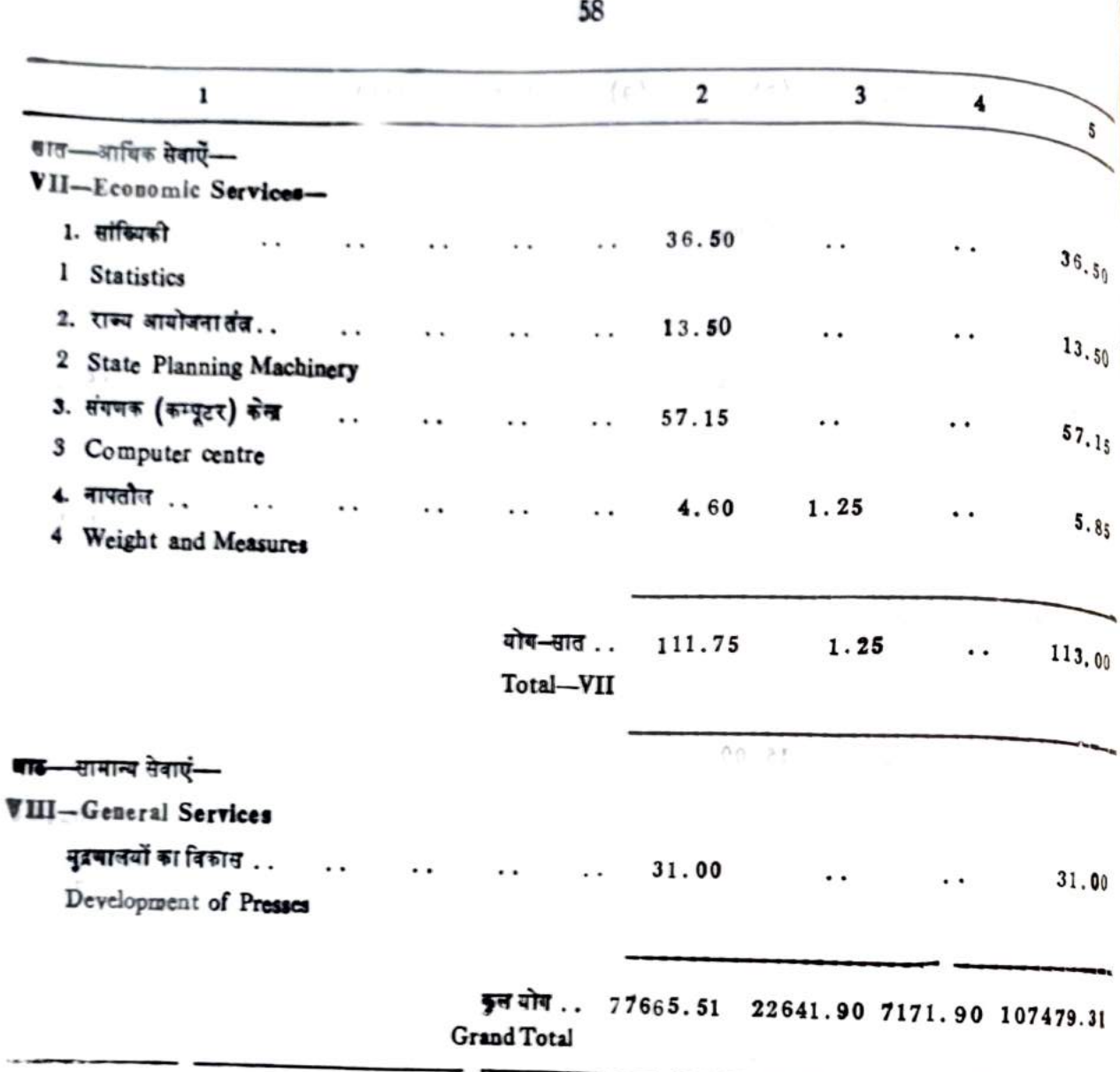

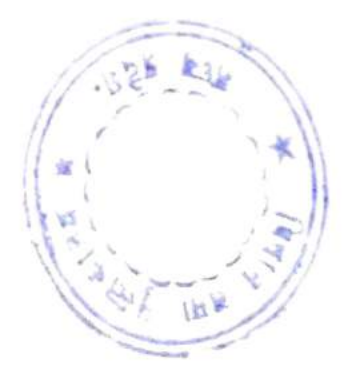

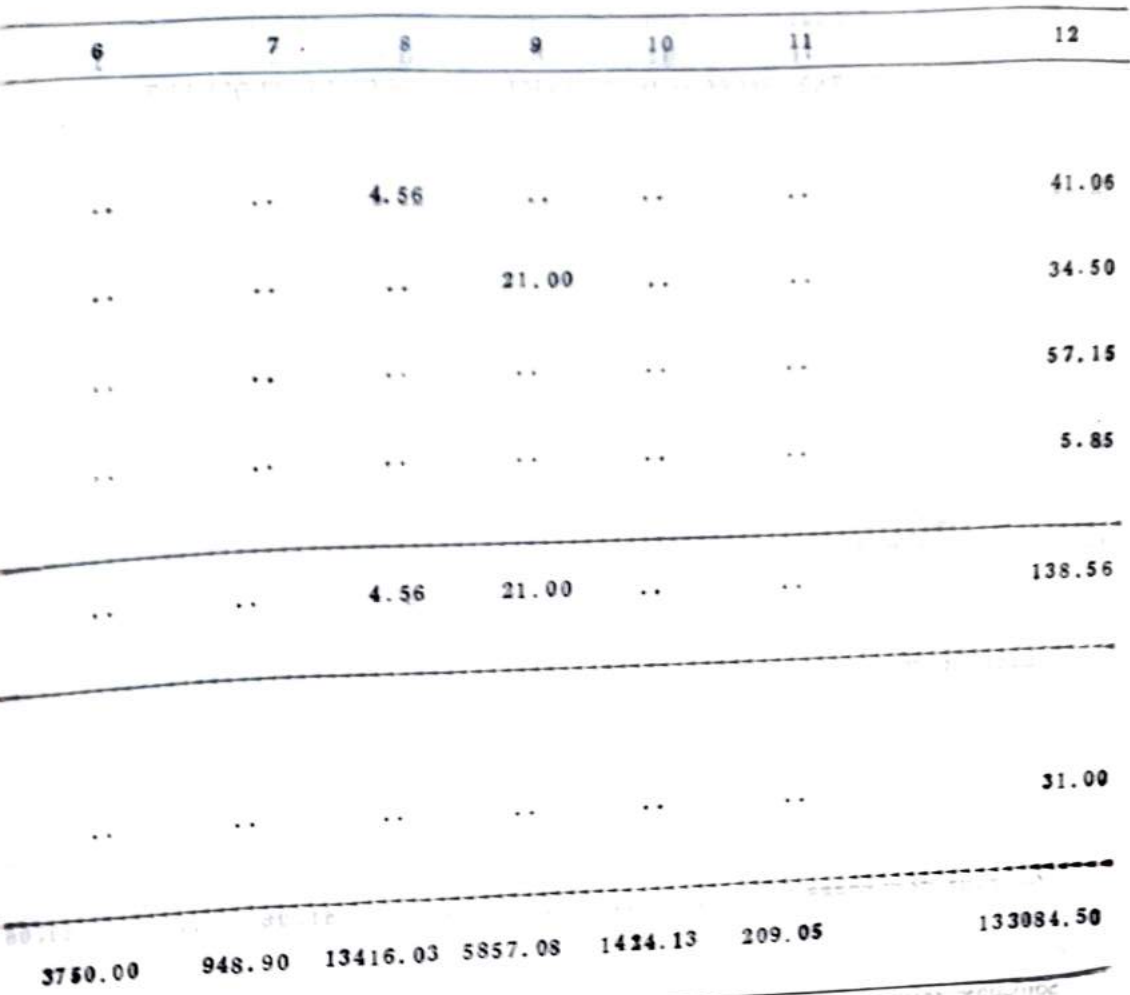

### वयं 198 4-85 के वजट में विभिन्न विकास शीर्षों के लिये की गई व्यौरेवार व्यवस्था दर्शानेवाला विवरण STATEMENT SHOWING DETAILS OF PROVISION MADE IN BUDGET ESTIMATE FOR THE YEAR 1984-85 AGINST VARIOUS HEADS OF DEVELOPMENT

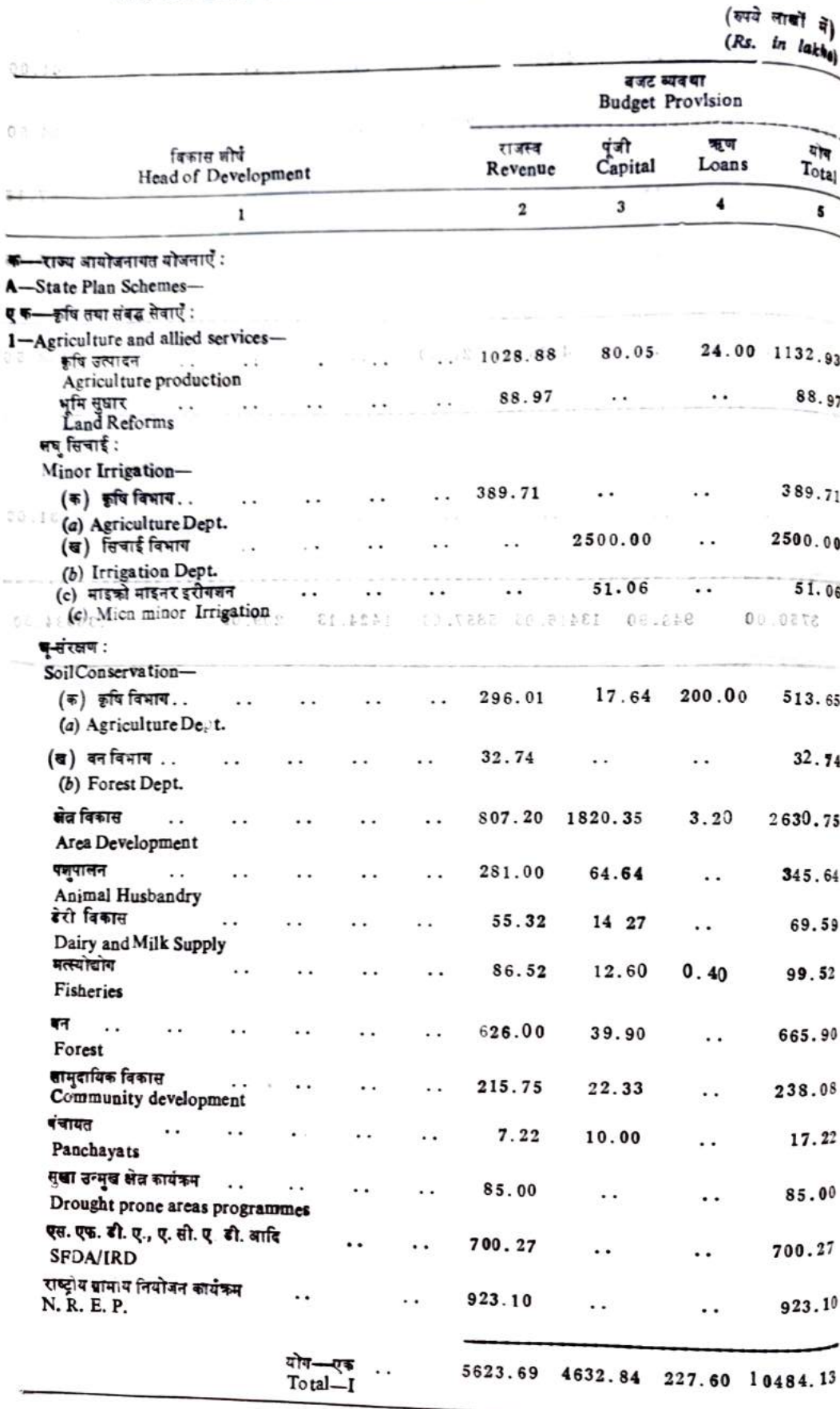

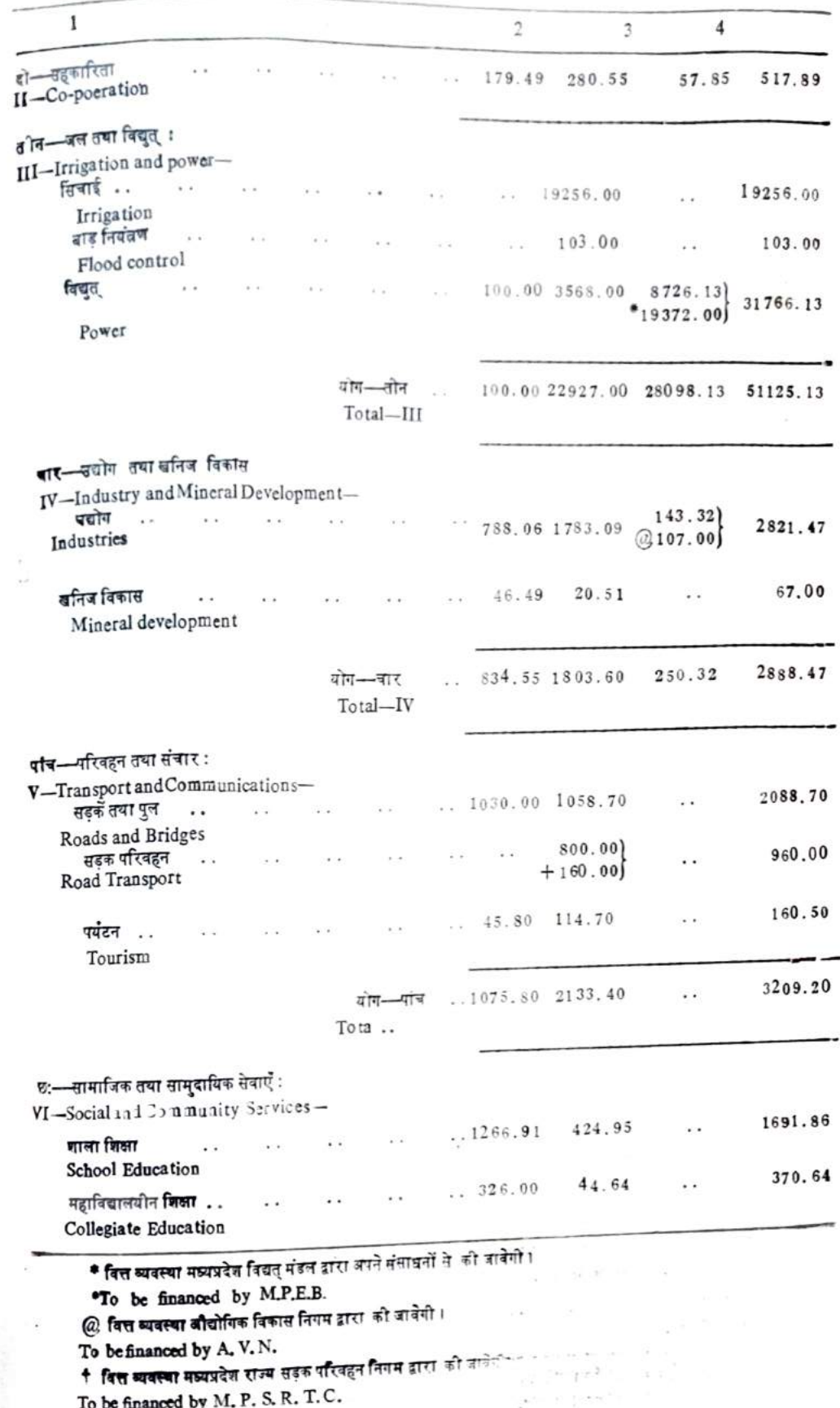

 $\tilde{\alpha}$ 

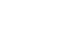

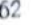

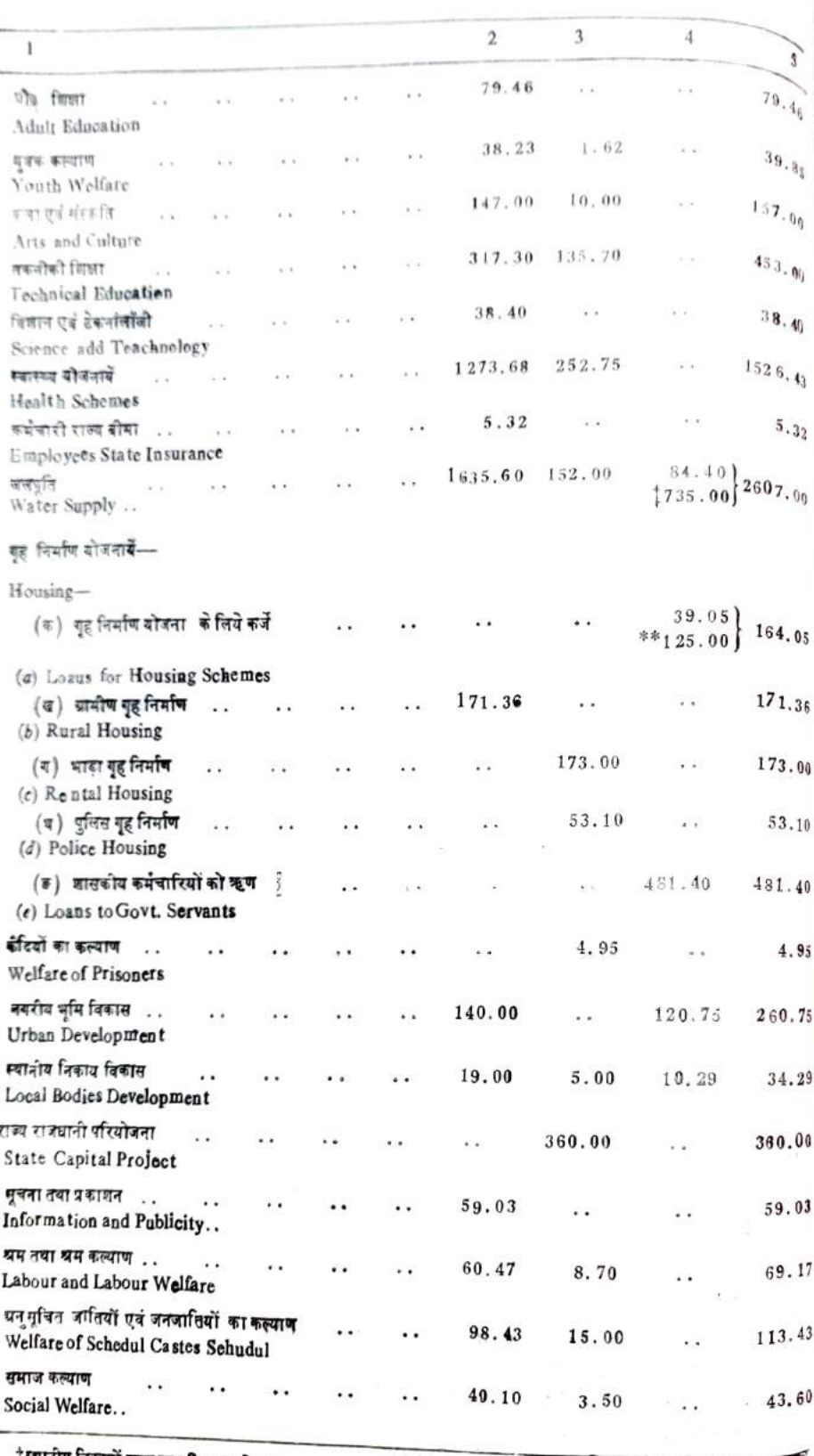

्रस्थानीय निकायों द्वारा व्यय किया जानेगा।<br>To be financed by Local Bodies.

\*\*गृह निर्माण कण्डल द्वारा व्यय किया जावेगा।<br>To be financed by Housing Board.

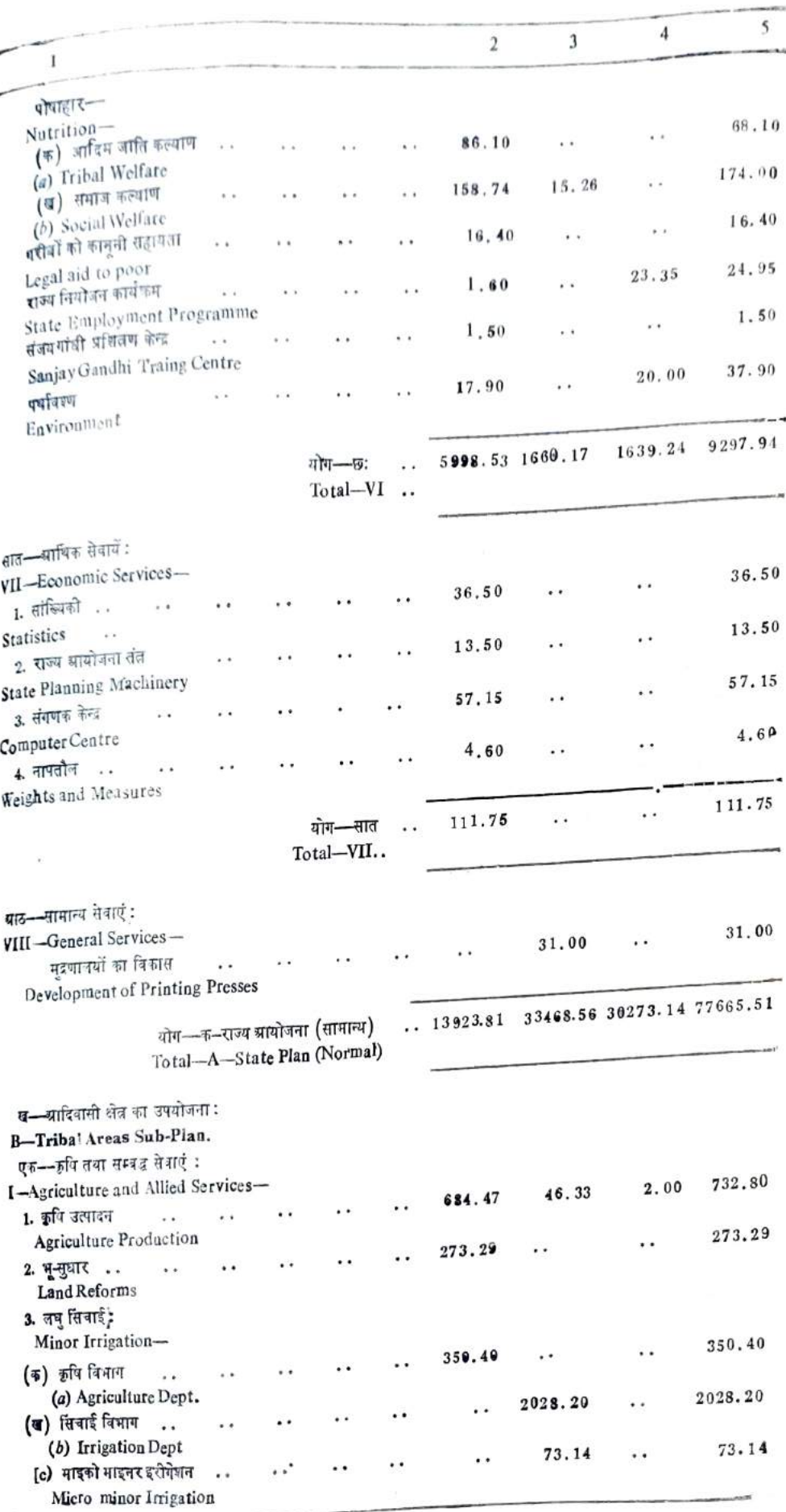

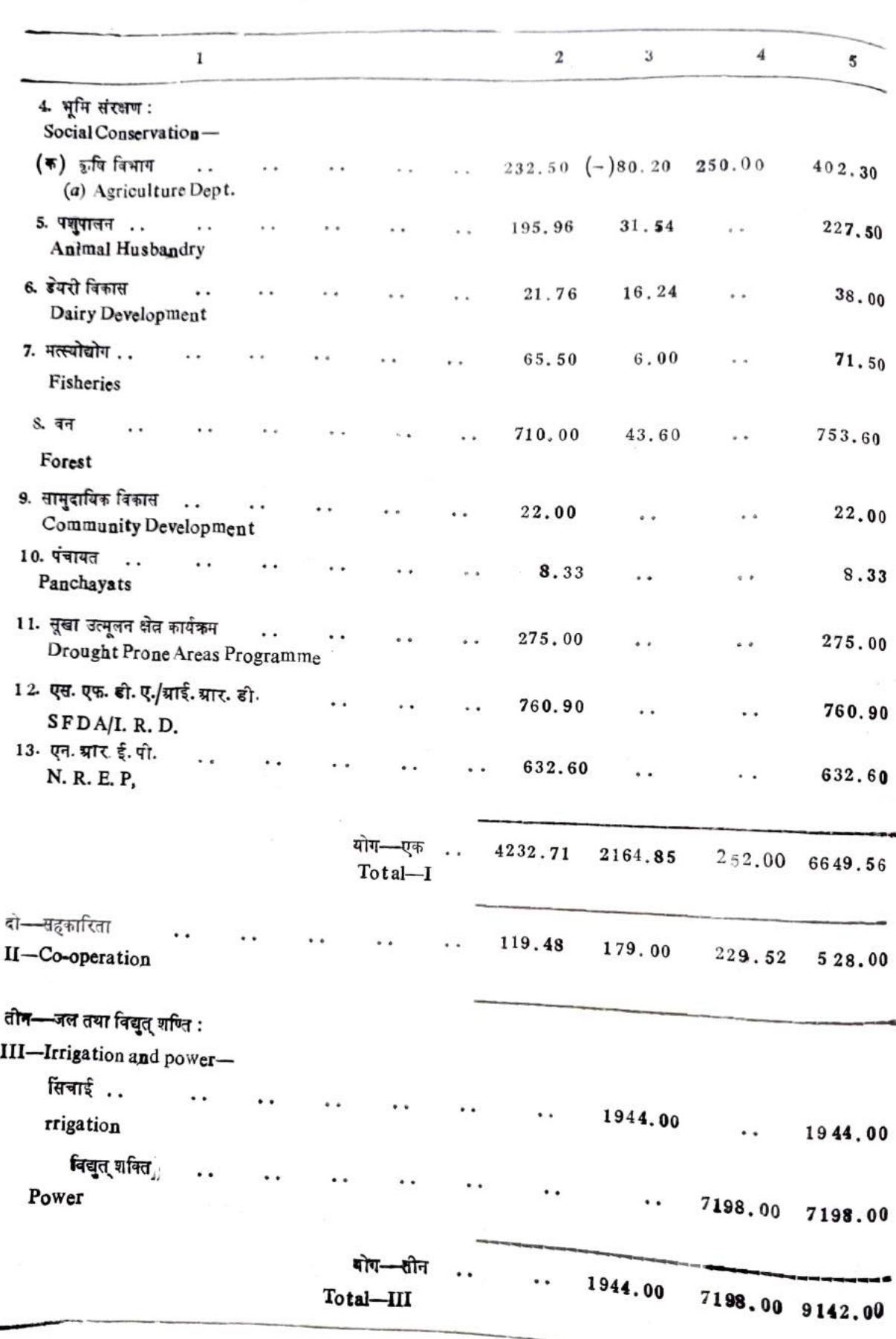

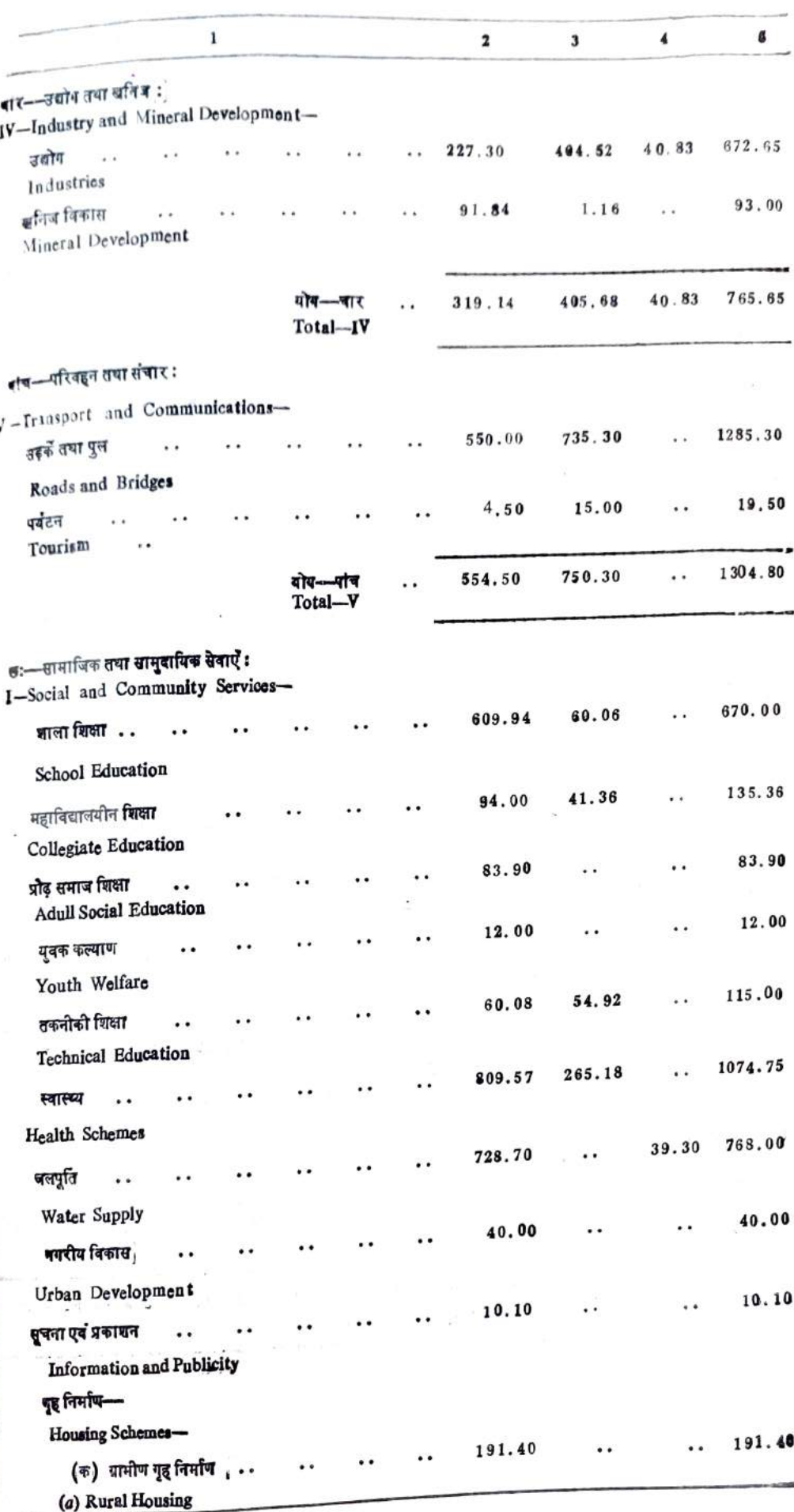

Ī

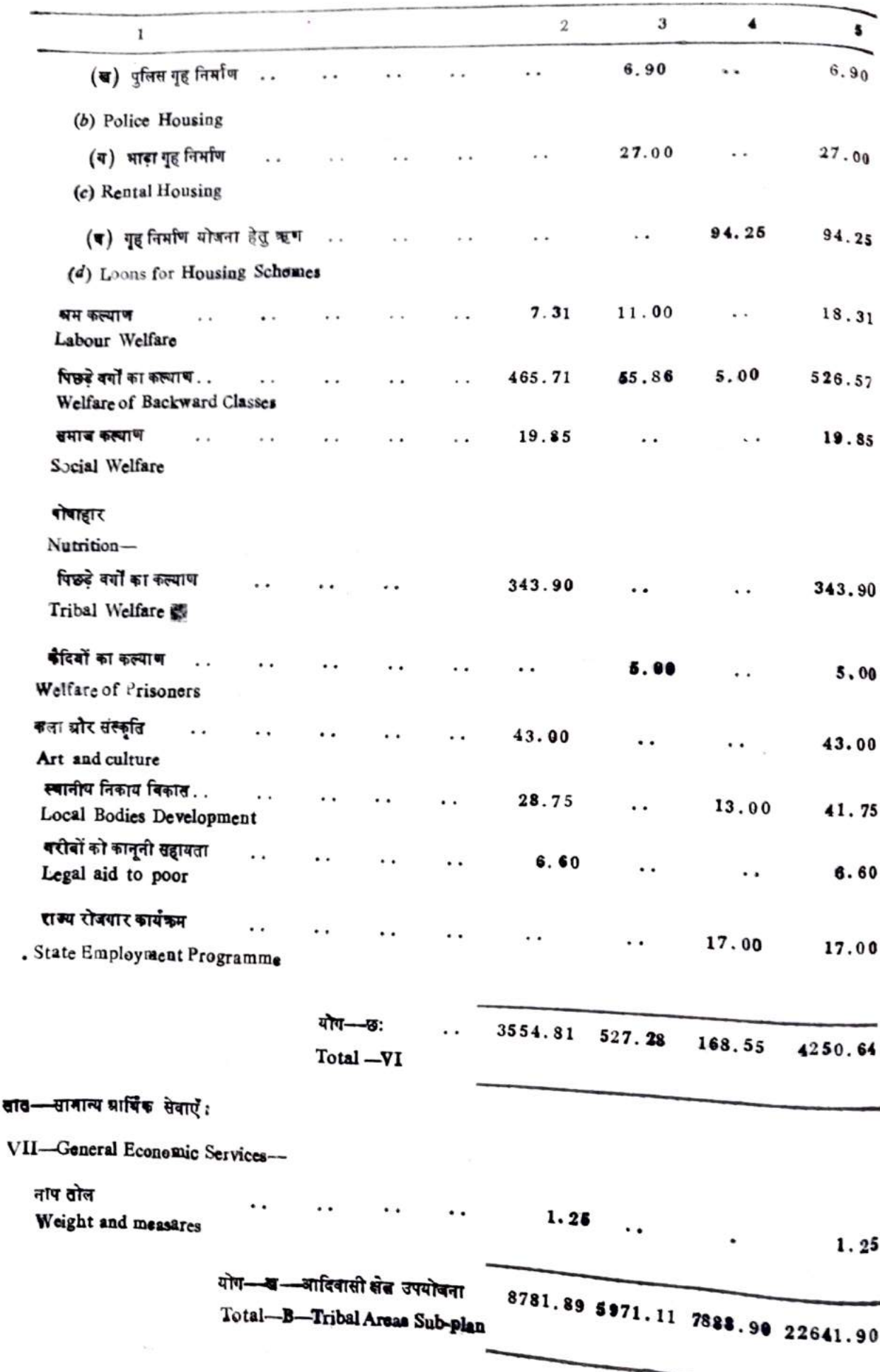

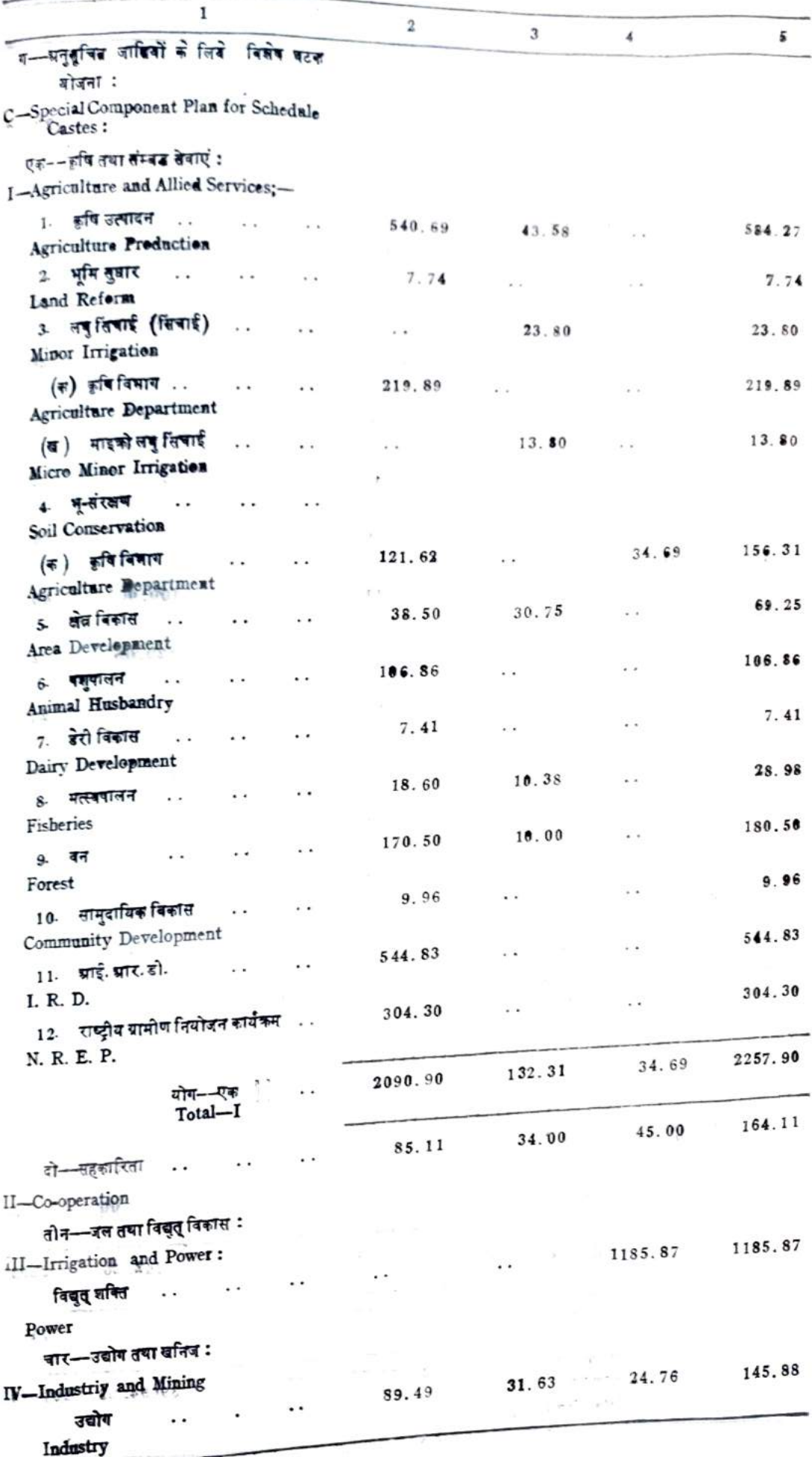

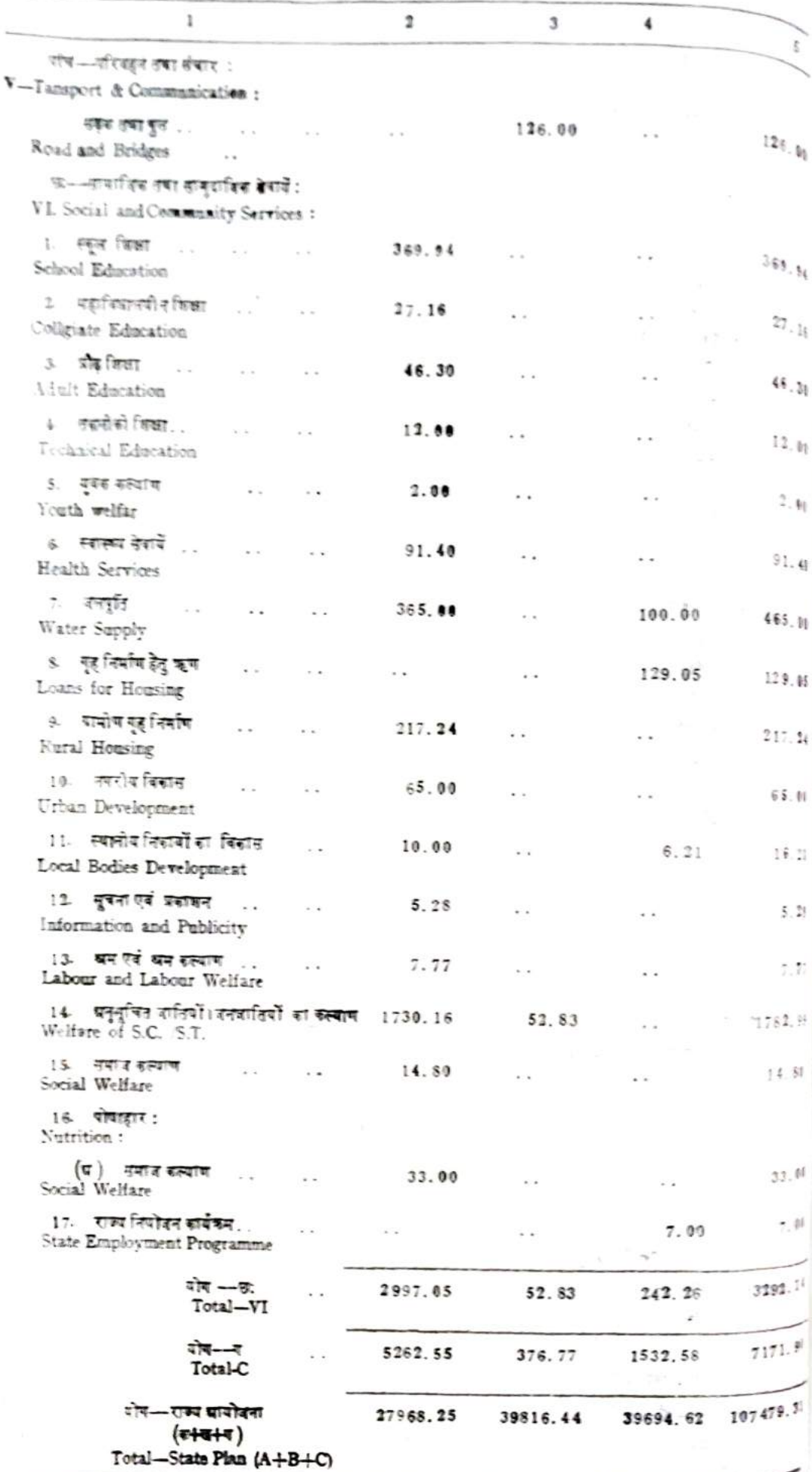

ĺ

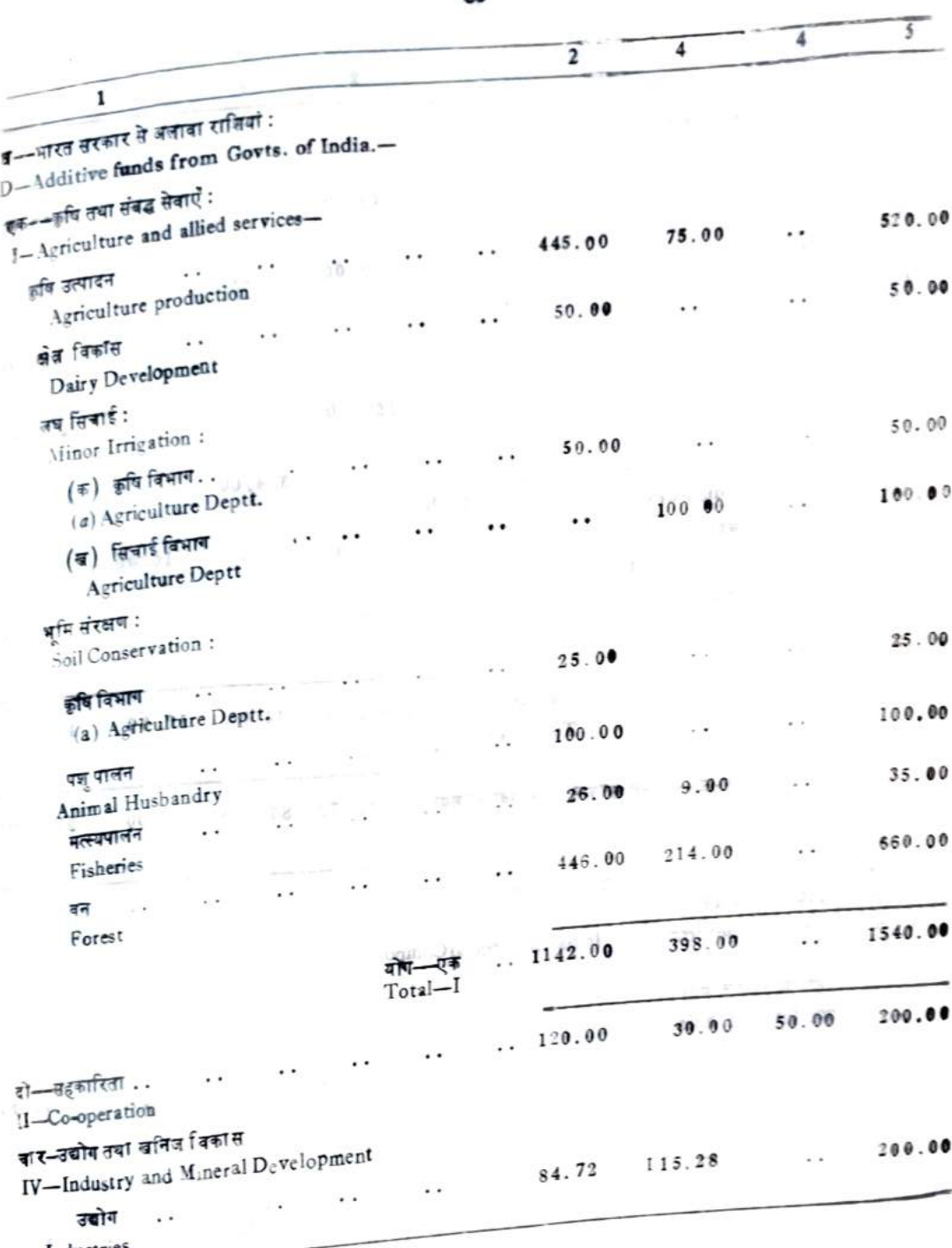

ı,

I dustries

 $38$ 

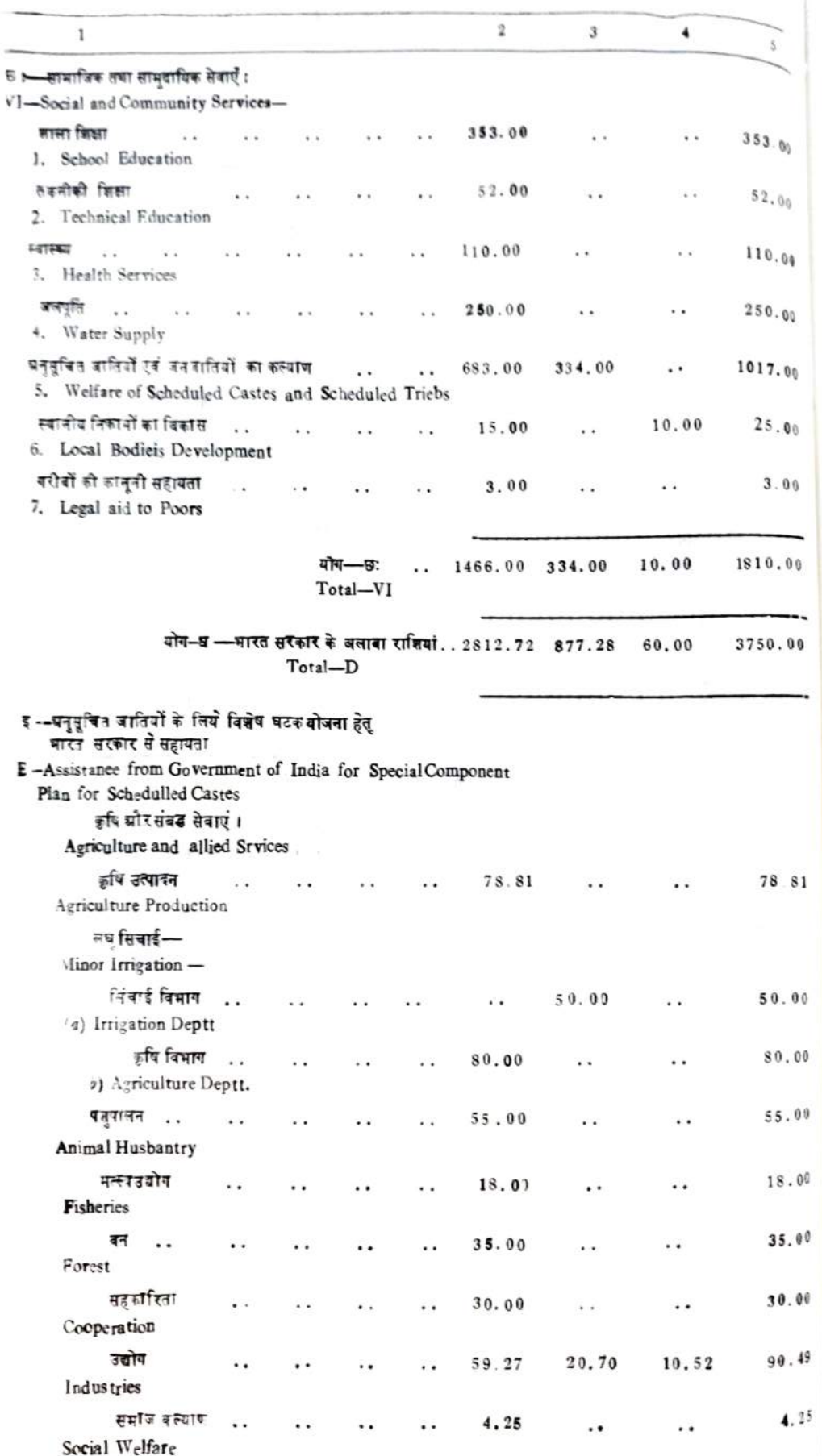

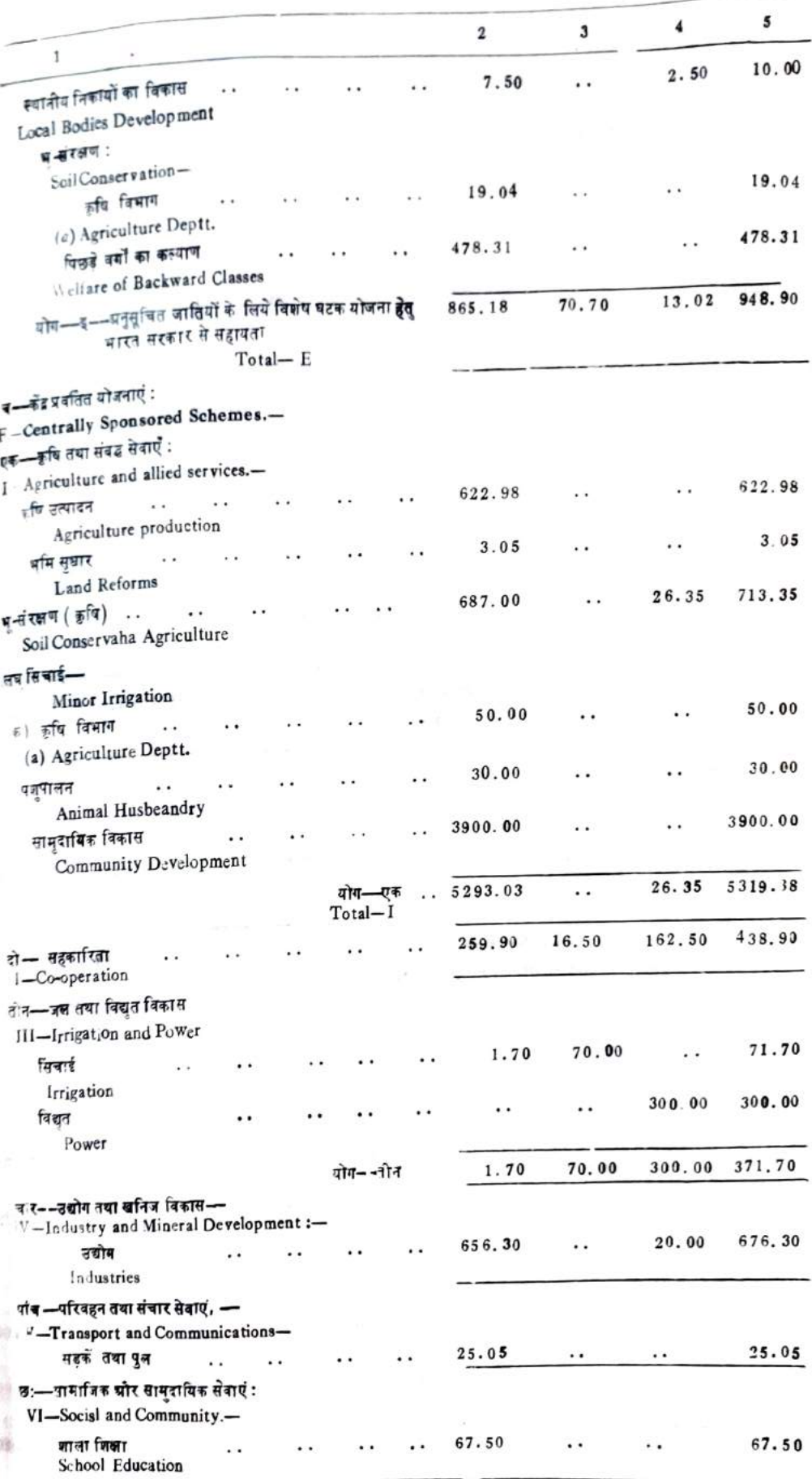

J

 $71\,$ 

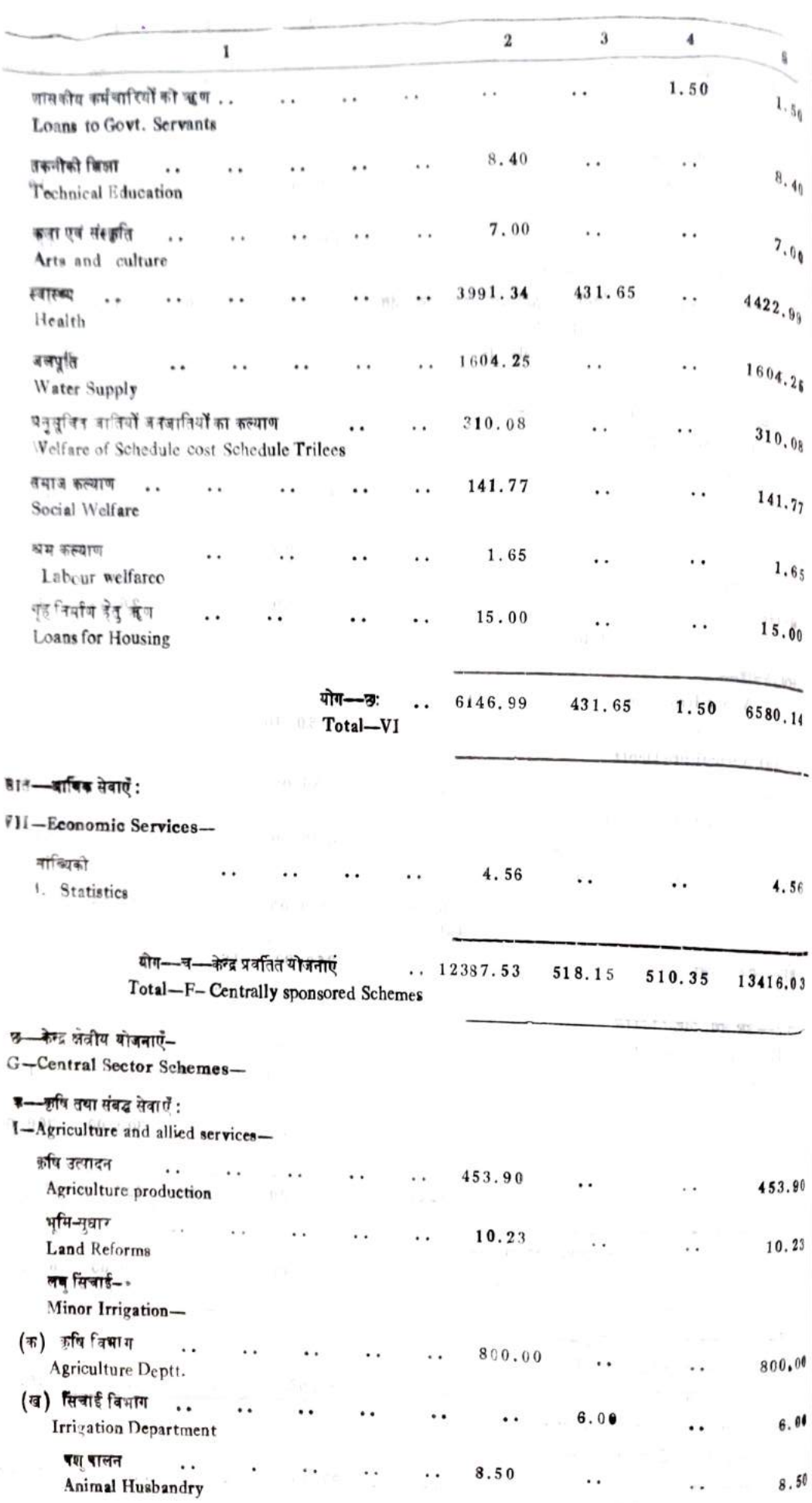

 $\frac{1}{72}$ 

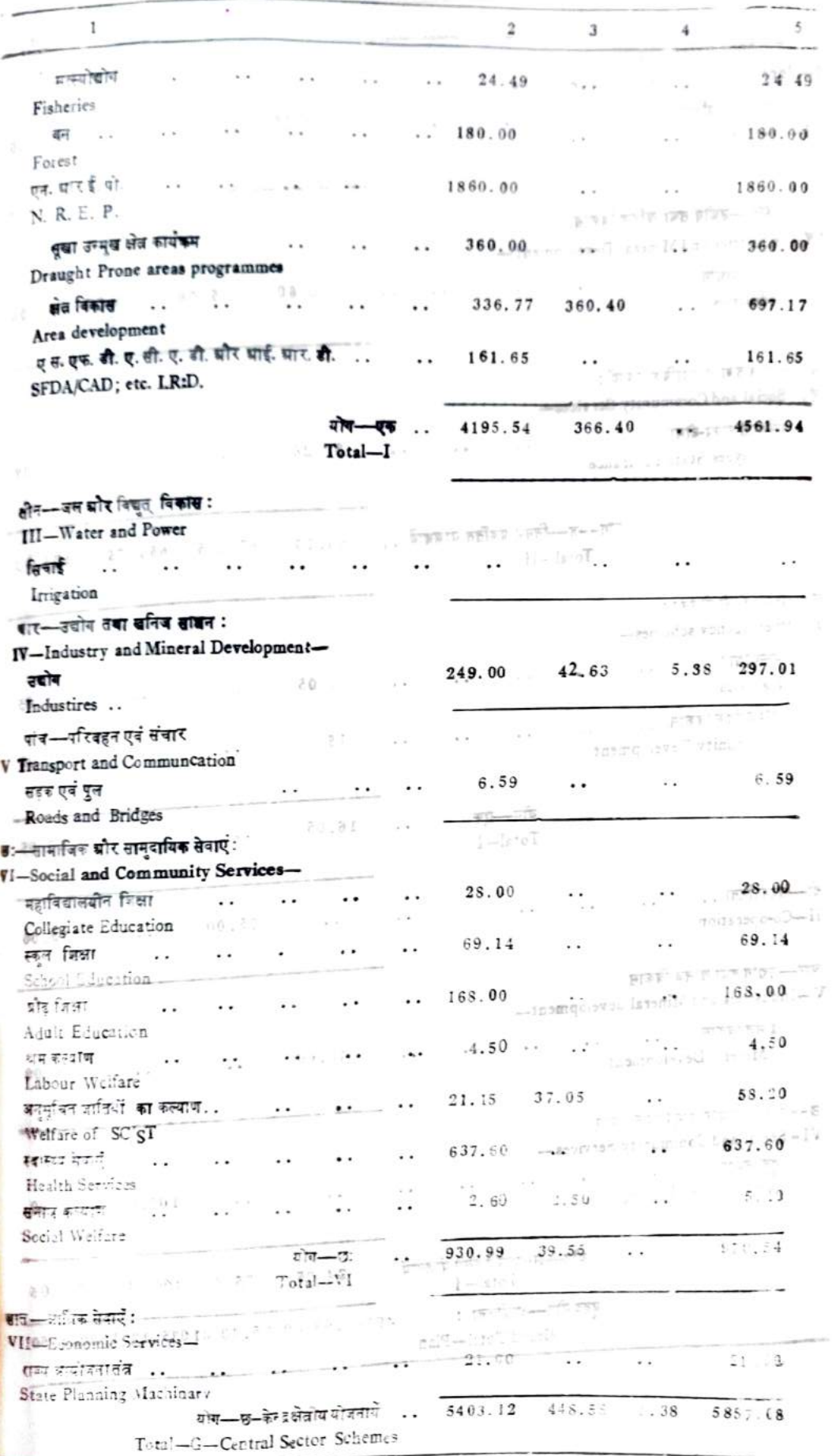

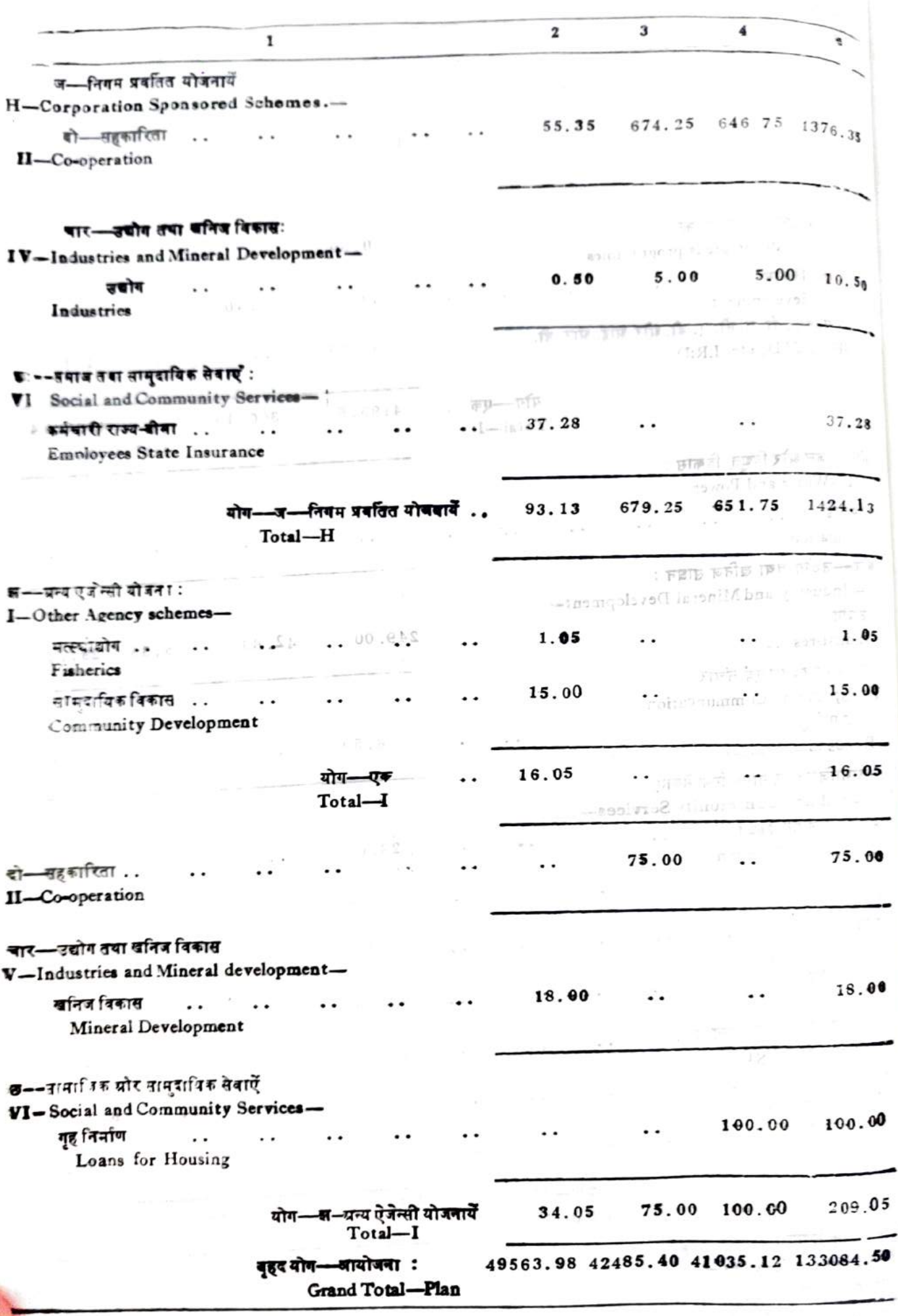

**िट्यूणी** :--ऊपर के पतक में द्रायोजना व्यय के लिये 1 33 0 84 . 5 0 ला**ख इपये की राशि बता**ई गई है । इसमें से 24220 00 ला**ख इक्ये** का ब्यय निन्न संस्थाओं द्वारा प्राने पायतों से तथा विकास निधियो से किये जा**तेंगे :—** 

Note:-Total plan expenditure shown in the above statement amounts to Rs. 133084.50 lakhs, Due of this expenditure Rs. 24220.00 lakhs would be incurred from other resources as indicated below:-

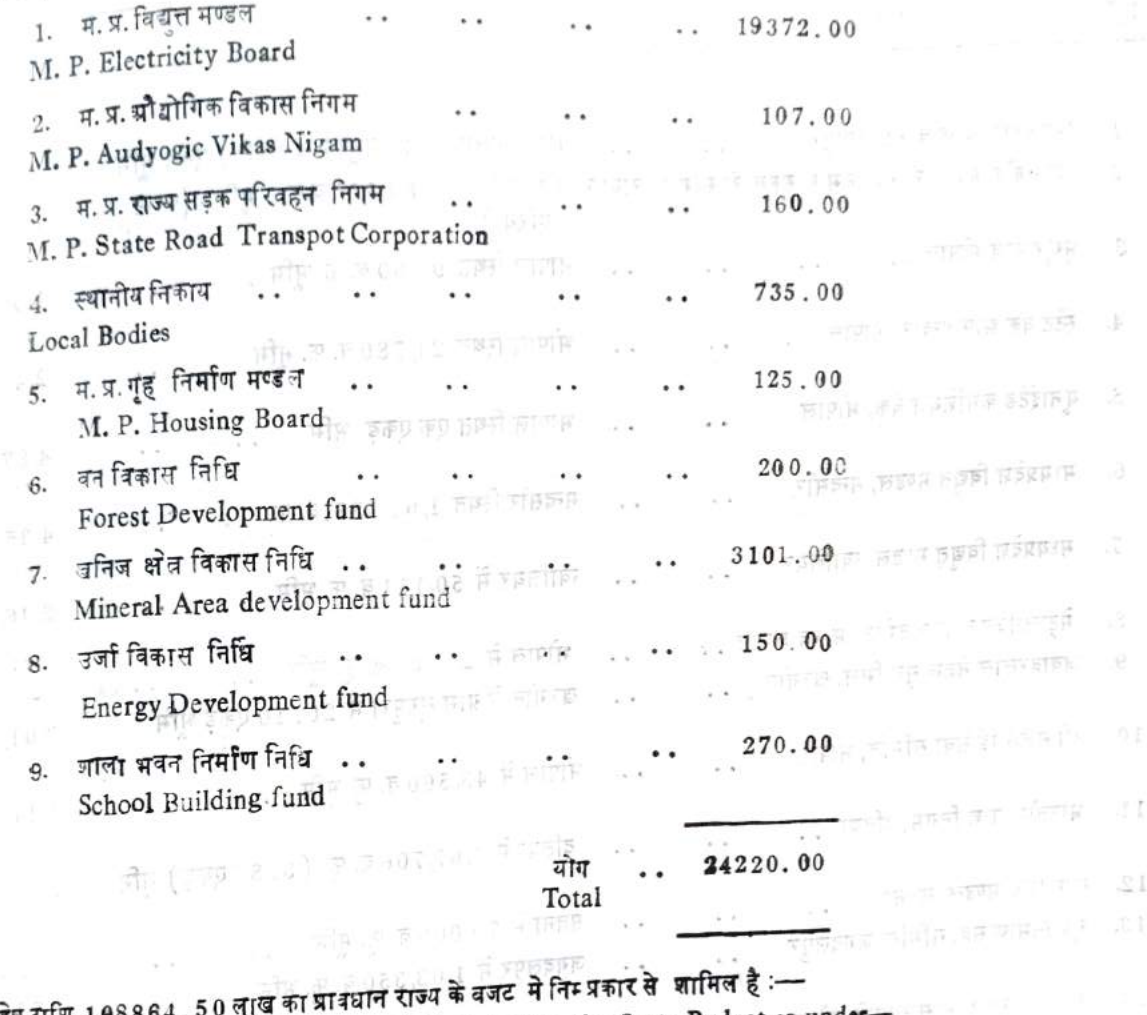

25 The balance of Rs 108864.50 lakhs is included in the State Budget as under-47702.98 . . (क) राजस्व लेखा .. star N  $\ddot{\phantom{0}}$ (a) Revenue Account  $\frac{1}{\sqrt{2}}$  (r s) 40465.40 . . (ख) पूजीलेखा .. C. (b) Capital Account 20696.12 . . (ग) ऋणतथा अग्रिम.. . .

(c) Loans and Advances

योग Total

 $. 108864.50$ 

 $\sim$   $\sim$